Électronique et Informatique Industrielle  $2^{nde}$  année - EII2 19 septembre 2005

# Traitement Numérique du Signal

Fascicule de travaux dirigés et examens

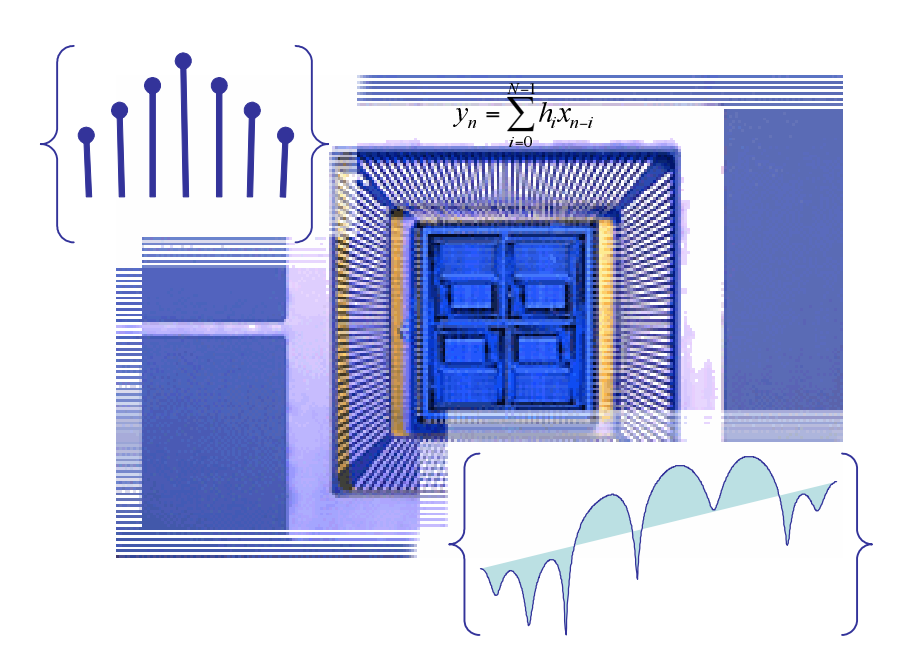

Olivier Sentieys, Daniel Ménard

ENSSAT - Université de Rennes 1 sentieys@enssat.fr http ://www.irisa.fr/R2D2 http ://perso.univ-rennes1.fr/olivier.sentieys 6 Rue de Kerampont - BP 447 22305 LANNION - France

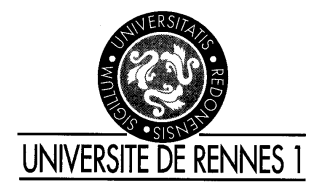

IRISA — ENSSAT

Institut de Recherche en Informatique et Systèmes Aléatoires<br>le Nationale Supérieure de Sciences Appliquées et de Technologie<br>Technopôle Anticipa Lannion École Nationale Supérieure de Sciences Appliquées et de Technologie Technopôle Anticipa Lannion

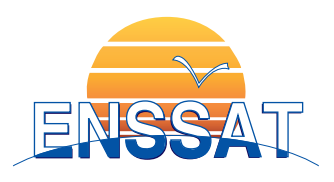

# Table des matières

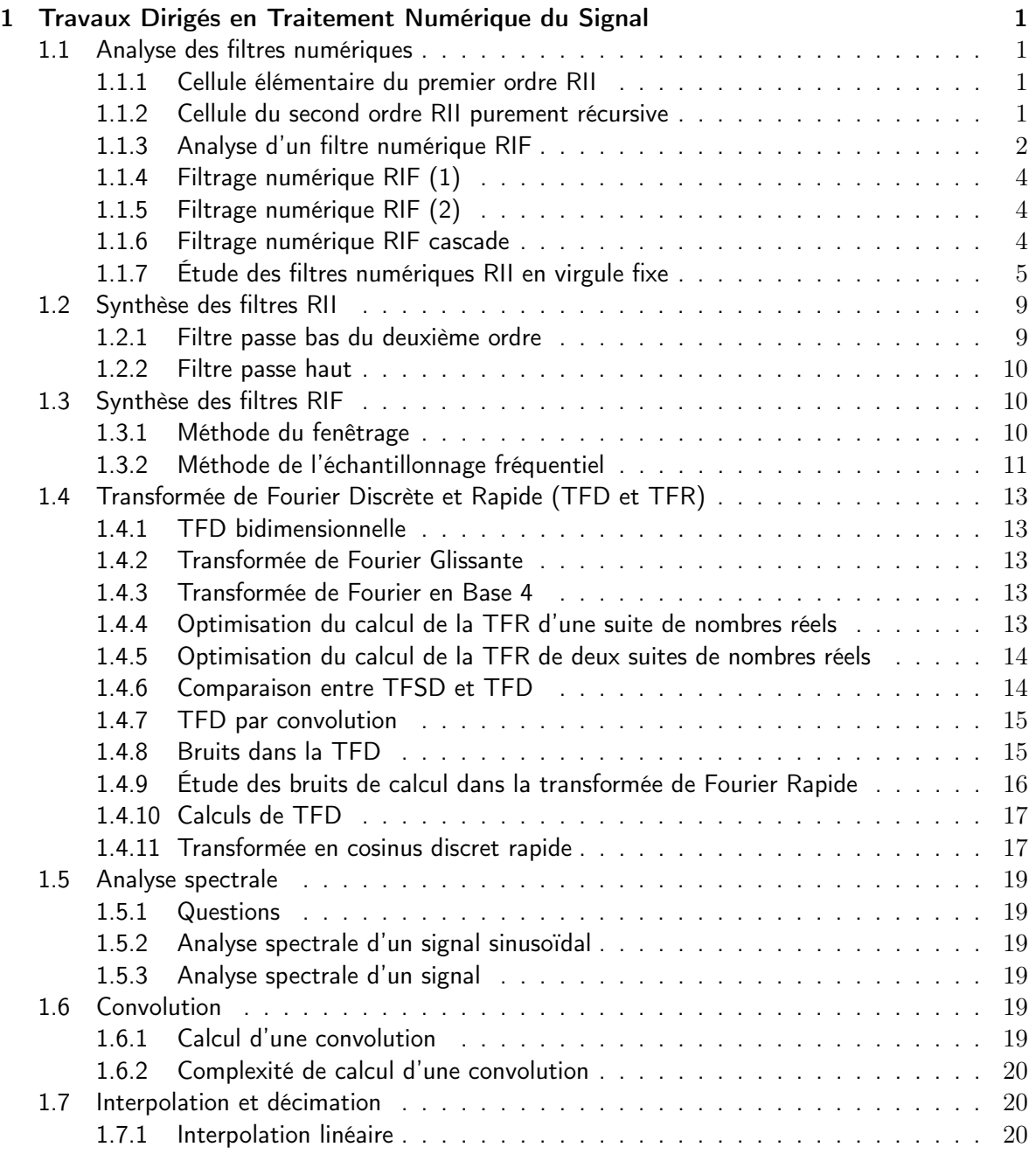

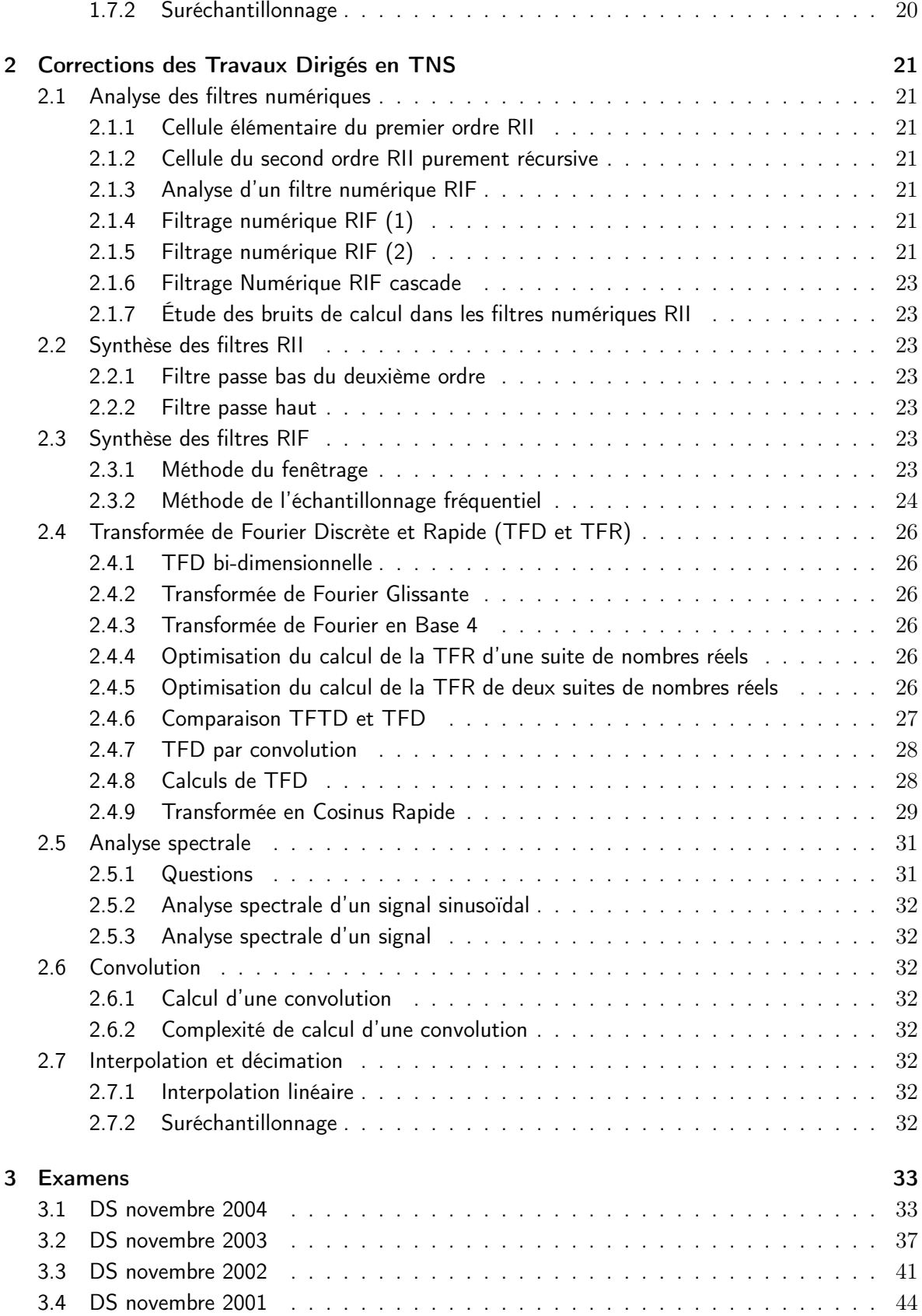

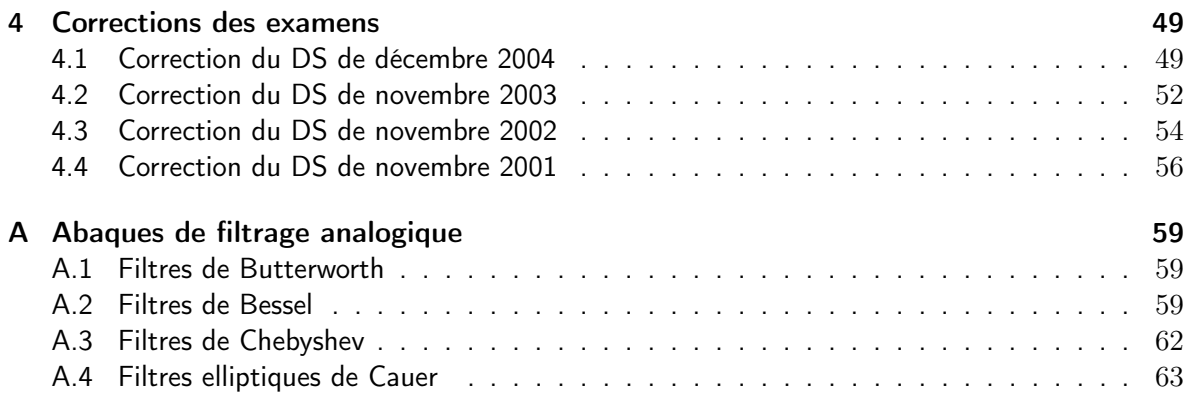

# Chapitre 1

# Travaux Dirigés en Traitement Numérique du Signal

## 1.1 Analyse des filtres numériques

### 1.1.1 Cellule élémentaire du premier ordre RII

Soit le système qui, à la suite de données  $x(n)$ , fait correspondre la suite  $y(n)$  telle que :

$$
y(n) = x(n) + b.y(n-1)
$$

où b est une constante.

- 1. Donner les réponses impulsionnelles et indicielles de ce système. par deux méthodes (suite numérique, transformée en Z). Que peut on dire de la stabilité du filtre.
- 2. Étudier l'analogie avec le système continu de constante de temps t, échantillonné avec la période T.
- 3. Étudier la réponse fréquentielle du filtre.
- 4. Donner la structure de réalisation du filtre.

#### 1.1.2 Cellule du second ordre RII purement récursive

Soit le système qui, à la suite de données  $x(n)$ , fait correspondre la suite  $y(n)$  telle que :

$$
y(n) = x(n) - b_1 \cdot y(n-1) - b_2 \cdot y(n-2)
$$

- 1. Donner la fonction de transfert en Z du système.
- 2. En déduire la réponse impulsionnelle du filtre numérique.
- 3. Étudier la réponse fréquentielle du filtre. On regardera plus particulièrement l'influence des coefficients  $b_1$  et  $b_2$  sur les pôles de la fonction de transfert  $H(z)$ .
- 4. Tracer le diagramme des pôles et zéros.
- 5. Donner les structures de réalisation.

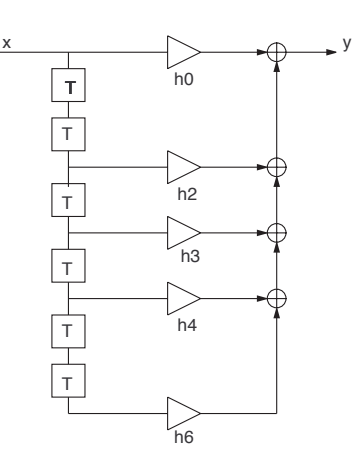

Fig. 1.1: Filtre FIR

#### 1.1.3 Analyse d'un filtre numérique RIF

Soit un filtre à réponse impulsionnelle finie dont le schéma de fonctionnement dans le domaine temporel est donné figure 1.1.

On pose  $T_e$  la période d'échantillonnage du système numérique,  $T_e = 1$ .

#### 1.1.3.1 Etude de la réponse fréquentielle

- 1. Donner les expressions de l'équation aux différences finies ainsi que la fonction de transfert en Z.
- 2. Déterminer et tracer la réponse impulsionnelle  $h(n)$  du filtre, lorsque  $h_1 = h_5 = 0.1$ ,  $h_2 = h_4 = -0.3, h_3 = 0.49.$
- 3. Calculer la réponse fréquentielle  $H(e^{j\Omega})$  du filtre. Déterminer son module et sa phase. On note que :

$$
e^{-j\Omega_1} + e^{-j\Omega_2} = 2 \times e^{-j\frac{(\Omega_1 + \Omega_2)}{2}} \times \cos(\frac{\Omega_2 - \Omega_1}{2})
$$

- 4. Donner les valeurs du module en $\Omega=0,\ \pi/2,\ ,\pi\ ,2\pi.$
- 5. Tracer approximativement son module. De quel type de filtre s'agit-il ?

#### 1.1.3.2 Description le l'architecture DSP cible

Nous avons un calculateur de type DSP (spécialisé dans le traitement du signal) dont les caractéristiques sont les suivantes :

- le cycle d'horloge est de  $100ns$
- l'opération de base est du type  $y = a \times x + b$ ;
- les opérations d'accumulation, ou de multiplication/addition sont exécutées en un cycle ;
- les calculs sont réalisés en simple précision ;
- les données en entrée et en sortie du multiplieur sont codées sur  $b$  bits;
- les données en entrée et en sortie de l'additionneur sont codées sur b bits ;
- les données sont stockées en mémoire sur  $b$  bits;
- le bit de signe redondant issu de la multiplication n'est pas automatiquement éliminé ;

– la loi de quantification utilisée est l'arrondi.

#### 1.1.3.3 Complexité de l'implantation du filtre

- 1. Quelle est la complexité du filtre tel que réalisé figure 1.1 en nombre de multiplications et d'additions. Quel est le nombre de mots mémoires nécessaires à l'exécution du calcul. (on considérera une complexité pour N points du signal d'entrée traités).
- 2. Quelle est dans ce cas la fréquence d'échantillonnage maximale du signal ?
- 3. Donner un schéma de principe de réalisation du filtre dans le domaine fréquentiel. Quelle est la complexité algorithmique de cette nouvelle solution (opérations et mots mémoire) ? Comparer les deux approches, la méthode fréquentielle est-elle exacte ?
- 4. Donner le code C de l'application utilisant l'arithmétique virgule flottante.

#### 1.1.3.4 Étude de l'implantation du filtre en virgule fixe

Les données d'entrée et de sortie sont stockées en mémoire. Nous considérons que l'entrée du filtre est comprise dans l'intervalle  $|-1,1|$ .

- 1. Déterminer la dynamique de la sortie du filtre  $y(n)$  à partir de la norme de Chebychev. En déduire le codage de la sortie.
- 2. Déterminer la position de la virgule des variables intermédiaires et des coefficients.
- 3. Déterminer le codage des variables intermédiaires et des coefficients.
- 4. Identifier les sources de bruits liées à la quantification d'un signal au sein du filtre. Rappeler brièvement le modèle de quantification d'un signal numérique.
- 5. Le bruit engendré par le signal en entrée du filtre est négligé. Donner la puissance de bruit  $\sigma_f^2$  en sortie du filtre.
- 6. Maintenant, le signal d'entrée est bruité par l'opération de quantification (on note la puissance de ce bruit  $\sigma_e^2$ ). Quelle est dans ce cas la puissance du bruit en sortie? Que conclure ?
- 7. Le signal d'entrée est une signal sinusoïdal de 1V crête. Quel est la puissance de ce signal ? Déterminer le rapport signal à bruit en entrée et en sortie du filtre.
- 8. Quel serait le nombre de bits pour obtenir un RSB en sortie supérieure à 40dB ?

On rappelle que le rapport signal à bruit est donné par la relation :

$$
RSB = \frac{Puissance \ du \ signal}{Puissance \ du \ bruit} = \frac{\sigma_x^2}{\sigma_b^2}
$$

$$
RSB_{dB} = 10log\left(\frac{\sigma_x^2}{\sigma_b^2}\right)
$$

#### 1.1.4 Filtrage numérique RIF (1)

Soit le filtre numérique suivant :  $H(z) = 0, 1.(z^{-1} + z^{-3}) + 0, 2.z^{-2}$ On posera  $T_e$ , période d'échantillonnage, égal à  $1ms$ .

- 1. Donnez et tracez sa réponse impulsionnelle  $h(n)$ . Quelles sont ses caractéristiques.
- 2. Calculez la réponse fréquentielle du système. Tracez son module et sa phase. On montrera que la phase du filtre est linéaire. Donnez la fréquence de coupure à -3dB.
- 3. Quel type de filtre est réalisé ?
- 4. Donnez l'expression de la sortie  $y(n)$  du filtre en fonction de l'entrée  $x(n)$ . Calculez et dessinez le signal de sortie du filtre  $y(n)$  pour  $n = 0...7$  lorsque l'entrée est :

$$
x(n) = \begin{cases} 1 & n=0, 1\\ 0 & \text{ailleurs} \end{cases}
$$

### 1.1.5 Filtrage numérique RIF (2)

Soit le filtre de réponse impulsionnelle suivante :

$$
h(n) = a_0 \delta(n) + a_1 \delta(n-1) + a_2 \delta(n-2) + a_1 \delta(n-3) + a_0 \delta(n-4)
$$

- 1. Donner l'expression de l'équation aux différences finies de ces filtres et de sa fonction de transfert en Z
- 2. En déduire la réponse fréquentielle  $H(e^{j\Omega})$ , puis l'expression de son module et de sa phase.
- 3. Calculer les valeurs du module pour  $\Omega=0,\pi,2\pi,\frac{\pi}{2}$
- 4. Déterminer où se trouve le minimum et le maximum de ce module. En déduire quel type de filtre peut être réalisé par  $h(n)$ .
- 5. Trouver les valeurs des coefficients  $a_i$  tels que  $|H(e^{j\Omega})|$  soit égal à 1,0.5,0 en, respectivement,  $\Omega = 0, \frac{\pi}{2}, \pi$ , avec  $a_i \geq 0 \quad \forall \quad i$
- 6. Chercher  $F_c$  la fréquence de coupure à  $-3dB$  du filtre si la fréquence d'échantillonnage  $F_e = 40$ kHz

#### 1.1.6 Filtrage numérique RIF cascade

Soit les filtres du second ordre suivant :

$$
H^{i}(z) = b_0^{i} + b_1^{i} z^{-1} + b_2^{i} z^{-2}, \quad i = 0 \cdots 2
$$

#### 1.1.6.1 Étude des fonctions de transfert

- 1. Donner l'expression de l'équation aux différences finies de ces filtres
- 2. Donner une structure de réalisation de ces filtres
- 3. Donner le synoptique d'une mise sous forme parallèle de ces filtres que l'on notera  $M(z)$
- 4. Donner le synoptique d'une mise sous une forme cascade de ces filtres que l'on notera  $N(z)$
- 5. En déduire les fonctions de transfert  $M(z)$ ,  $N(z)$  en fonction des  $b_j^i$

#### 1.1.6.2 Étude de la complexité d'une implantation cascade

- 1. Quelle est la complexité du filtrage type  $N(z)$  en nombre de multiplications et d'additions ?
- 2. On considère une signal audio de qualité HiFi en entrée du filtre  $(F_e = 44.1kHz)$ , quel doit être le temps de cycle et la capacité mémoire d'une machine réalisant multiplication et addition en parallèle ?

#### 1.1.6.3 Etude des bruits de calcul

Les données de l'entrée et de la sortie sont codées sur des mots de b bits utiles en complément à 2. La dynamique des nombres est [−1, 1]. La machine de traitement possède uniquement des opérateurs travaillant sur b bits.

- 1. Exprimer le bruit en sortie d'un filtre  $H^{i}(z)$  en fonction du bruit en entrée dans les cas où les coefficients multiplicatifs influent sur le puissance du bruit
- 2. En déduire le bruit en sortie du filtre  $N(z)$  en considérant que le bruit en entrée du filtre provient de la conversion analogique numérique. L'ordre de la mise en cascade a-t-elle une influence ?
- 3. Quelle est la valeur maximale du signal d'entrée d'un filtre  $H^{i}(z)$  pour qu'il n'y ait pas de débordement de calcul ? Exprimer ce résultat en fonction des  $b^i_j$
- 4. En déduire la valeur maximale du signal d'entrée du filtre  $N(z)$  pour éviter tout débordement.

#### 1.1.6.4 Application numérique

Les coefficients sont les suivants pour les trois filtres élémentaires :

$$
b_0^i = 0.5
$$
,  $b_1^i = 0.75$ ,  $b_2^i = 0.5$ ,  $i = 0 \cdots 2$ 

- 1. Donner la réponse impulsionnelle puis fréquentielle des filtres  $H^{i}(z)$ , puis du filtre  $N(z)$
- 2. Donner le bruit en sortie du filtre  $N(z)$ , puis sa dynamique maximale en entrée. Expliquer comment empêcher les débordements.

#### 1.1.7 Étude des filtres numériques RII en virgule fixe

Les calculs d'une cellule du second ordre d'un filtre RII sont donnés par l'équation ci-dessous où les  $a_i$  et  $b_i$  sont des constantes, que l'on supposera non entachées de bruit et de module  $\leq$  1. La fonction de transfert  $H(z)$  est donnée ci-dessous. On prendra  $N = M = 2$ .

$$
H(z) = \frac{N(z)}{D(z)} = N(z).H_D(z) = \frac{\sum_{i=0}^{M} b_i z^{-i}}{1 + \sum_{i=1}^{N} a_i z^{-i}} \Rightarrow y(n) = \sum_{i=0}^{M} b_i x(n-i) - \sum_{i=1}^{N} a_i y(n-i)
$$

pour illustrer cette étude, nous considérons les valeurs des coefficients suivants :

$$
b_0 = 0.093636
$$
  $a_1 = -1.096$   
\n $b_1 = 0.187263$   $a_2 = +0.5065$   
\n $b_2 = 0.093636$ 

Pour l'étude de l'implantation de ce filtre en virgule fixe, nous considérons le processeur possédant les caractéristiques suivantes :

- l'opération de base est du type  $y = a \times x + b$ ;
- les calculs sont réalisés en double précision ;
- les données en entrée du multiplieur sont codées sur 16 bits ;
- les données en sortie du multiplieur sont codées sur 32 bits ;
- les données en entrée et en sortie de l'additionneur sont codées sur 32 bits ;
- les données sont stockées en mémoire sur 16 bits ;
- le bit de signe redondant issu de la multiplication n'est pas automatiquement éliminé ;
- la loi de quantification utilisée est l'arrondi.

Nous considérons que l'entrée du filtre est comprise dans l'intervalle ]−1, 1[. Le signal d'entrée  $x(n)$  est entaché d'un bruit  $\sigma_e^2$ , chaque résultat  $y(n)$  est entaché d'un bruit  $\sigma_f^2$ .

#### 1.1.7.1 Étude de la structure directe pour la cellule du second ordre

- 1. Représenter le graphe flot de calculs pour la structure directe de réalisation. Cette forme est obtenue en écrivant  $H(z)$  sous la forme  $N(z)$ .  $\frac{1}{D(z)}$
- 2. Déterminer la dynamique des différentes données.
- 3. Déterminer le codage des données, des coefficients et les recadrages nécessaires.
- 4. Rappeler la modélisation d'un bruit d'arrondi.
- 5. Représenter, pour le codage considéré, les bruits d'arrondi générés lors de la quantification d'un signal.
- 6. Déterminer la puissance du bruit en sortie du filtre en utilisant la formule de filtrage d'un bruit donnée en cours.

#### 1.1.7.2 Étude de la structure canonique pour la cellule du second ordre

- 1. Représenter le graphe flot de calculs pour la structure canonique de réalisation. Cette forme est obtenue en écrivant  $H(z)$  sous la forme  $\frac{1}{D(z)}$ . $N(z)$
- 2. Déterminer la dynamique des différentes données.
- 3. Déterminer le codage des données, des coefficients et les recadrages nécessaires.
- 4. Représenter, pour le codage considéré, les bruits d'arrondi générés lors de la quantification d'un signal.
- 5. Déterminer la puissance du bruit en sortie du filtre.

Pour les applications numériques, les différents éléments suivants sont donnés

$$
\sum_{i=-\infty}^{+\infty} |h(i)|^2 = 0.31 \quad \sum_{i=-\infty}^{+\infty} |h_D(i)|^2 = 2.86 \quad \sum_{i=-\infty}^{+\infty} |h(i)| = 1.36 \quad \sum_{i=-\infty}^{+\infty} |h_D(i)| = 3.85
$$

#### 1.1.7.3 Étude de cellules du quatrième ordre sous forme cascade

On s'intéresse maintenant au calcul d'un filtre du  $4^o$  ordre. Celui-ci est mis en œuvre par deux cellules du second ordre, cascadées. Pour simplifier les calculs nous considérons que les cellules cascadées possèdent le même codage

- 1. Représenter le graphe flot de calculs de ce filtre. On fera apparaître les coefficients de la première cellule  $a_{1,i}$  et  $b_{1,j}$ , et les coefficients de la seconde cellule  $a_{2,i}$  et  $b_{2,j}$ .
- 2. Déterminer les expressions permettant de calculer la dynamique des données pour les deux structures.
- 3. Déterminer la puissance du bruit en sortie du filtre global pour les deux structures.
- 4. Déduire des questions précédentes la formule générale des bruits dans les filtre RII sous forme transverse et cascade. Que peut on conclure ?

#### 1.1.7.4 Dynamique d'un filtre du septième ordre

On s'intéresse au codage des données pour les calculs d'une filtre à réponse impulsionnelle infinie.

$$
y(n) = \sum_{i=0}^{7} b_i \cdot x(n-i) - \sum_{i=1}^{7} a_i \cdot y(n-i)
$$

Les différentes variables sont bornées en module. On a  $|a_i| < a$  et  $|b_j| < b$  tout *i* et tout *j*, et  $\frac{a_i}{b_i}$  $\sum_{i=0}^{7} b_i < B, \sum_{i=1}^{7} a_i < A \text{ et } |x(n-i)| < X.$ 

- On cherchera à déterminer la dynamique du résultat du calcul dans le cas transverse.
	- 1. Montrez que  $|y_p| < B.X.(1+\beta)^p$  lorsque p est inférieur ou égal à 7. On donnera les majorants de  $|y_0|$  à  $|y_4|$ . On rappelle que  $x(i)=0$  pour  $i < 0$ .
	- 2. On suppose que pour  $p >> 7$ ,  $|y_p| < Y$ , déterminez la dynamique maximale des  $x(n-i)$ , X, en fonction de A, B et Y pour assurer la convergence de dynamique des  $|y_p|$ .
	- 3. On code les coefficients  $a_i, b_j$  et les échantillons du signal  $x(n-i)$  sur 10 bits. Déterminez le format du codage des  $a_i$ ,  $b_j$  et  $x(n - i)$ , en virgule fixe, pour que le résultat  $y_n$  soit codé en virgule fixe cadrée à gauche. On considérera que Y est la majorant de  $|y_7|$ . On donne  $A = 5 \alpha$  et  $B = 6 \beta$ .
	- 4. Formulation cascade du filtre. Le même filtre que précédemment peut se calculer sous une forme cascade, c'est à dire à partir des résultats cumulés de quatre filtres du second ordre (chaque filtre du second ordre est nommé cellule) :
		- pour  $c = 1$  à  $4: y_n^c = \sum_{i=0}^2 b_i^c \cdot x^c (n-i) \sum_{i=1}^2 a_i^c \cdot y^c (n-i)$ et le résultat d'une cellule est l'entrée de la cellule suivante : $x_n^c = y_n^{c-1}$ les entrées de la première cellule sont les échantillons du signal avec  $|x_n| < X$ la sortie du filtre $y_n$  est le résultat de la dernière cellule :  $y_n = y_n^4$

Pour chaque cellule, on a :  $|a_i^c| < \alpha^c$ ,  $|b_i^c| < \beta^c$ ,  $\sum_{i=1}^2 |a_i^c| < A$ ,  $\sum_{i=0}^2 |b_i^c| < B$ , avec  $A = 2 \alpha$ ,  $B = 2 \beta$ . Pour la première cellule, les entrées sont bornées en module, et la borne X est connue. Montrez que  $|y_p| < A.X.(1+\beta)^p$  lorsque p est inférieur ou égal à 2. On donnera les majorants de  $|y_0^1|$  à  $|y_2^1|$ . On rappelle que  $x(i) = 0$  pour  $i < 0$ .

5. Pour la première cellule, on suppose que pour  $n >> 2$ ,  $|y_n^1| < Y^1$ , déterminez la dynamique maximale des  $x(n-i)$ , X, en fonction de A, B et Y<sup>1</sup> pour assurer la convergence de dynamique des  $|y_n^1|$ .

- 6. On code les coefficients des cellules et les échantillons du signal  $x(n i)$  sur 10 bits. Déterminez le format du codage des  $a_i^1$ ,  $b_j^1$  et  $x(n - i)$ , en virgule fixe, pour que le résultat soit codé en virgule fixe cadrée à gauche. On considérera que  $Y^1$  est la majorant de  $|y_n^1|$ .
- 7.  $Y^1$  est maintenant le majorant des entrées de la seconde cellule. Exprimez, suivant une démarche similaire à la précédente, le majorant des sorties de la second cellule  $Y^2$ .
- 8. Exprimer le majorant Y des sorties du filtre (obtenu à la sortie de la quatrième cellule).
- 9. Comparez aux résultats du 2.

### 1.2 Synthèse des filtres RII

### 1.2.1 Filtre passe bas du deuxième ordre

#### 1.2.1.1 Étude par le gabarit

On désire réaliser un filtre numérique  $H(z)$ , équivalent à un filtre analogique passe-bas de Chebyshev respectant le gabarit suivant :  $\frac{f_p}{1 \text{ kHz}} = \frac{f_a}{3 \text{ kHz}} = \frac{\delta_1}{3 \text{ dB}} = \frac{\delta_2}{3 \text{ dB}}$ 3 kHz -3 dB

Après avoir dessiné le gabarit analogique équivalent, et déduit l'ordre du filtre, donnez la fonction de transfert obtenue par la transformation bilinéaire. On posera  $f_e = 10kHz$ . Démontrer que

$$
H(z) = \frac{0.079(z+1)^2}{z^2 + 1.2z + 0.516}
$$

On rappelle que la transformation bilinéaire est obtenue par

$$
p = f(z) = 2.Fe \frac{1 - z^{-1}}{1 + z^{-1}}
$$

#### 1.2.1.2 Étude directe

On désire réaliser un filtre numérique  $H(z)$  équivalent à un filtre analogique de Chebyshev passe-bas  $H(j\omega)$  du deuxième ordre qui présente une fréquence de coupure  $F_c$  de 1 kHz. La fréquence d'échantillonnage  $Fe$  sera de 10 kHz. Les fonctions de transfert du filtre de Chebyshev normalisé puis dénormalisé sont les suivantes :

$$
H_{Norm}(j\omega) = \frac{1}{1 + j0.995\omega - 0.907\omega^2} \tag{1.1}
$$

$$
H(j\omega) = \frac{1}{1 + j0.995\omega - 0.907\omega^2} \tag{1.2}
$$

 $f_0 = 5.2$  kHz.

Les réponses fréquentielles des gain, phase et temps de propagation de groupe sont données par les équations suivantes :

$$
|H(\omega)|^2 = \left[H(z)H(z^{-1})\right]_{z=e^{j\omega}}
$$

$$
\phi(\omega) = Arg (H(z))
$$

$$
\rightarrow (\omega) = -\frac{d\phi(\omega)}{d\omega}
$$

Faire la synthèse par la méthode bilinéaire du filtre  $H(j\omega)$  afin d'obtenir  $H(z)$ . On étudiera l'influence de la distorsion en fréquence impliquée par la méthode.

#### 1.2.2 Filtre passe haut

On désire réaliser un filtre RII dont la réponse en fréquence est définie par le gabarit fréquentiel ci-dessous. La période d'échantillonnage T est fixée à  $10\pi\mu s$ .

- Atténuation de 3dB pour  $\Omega_c = 0.4\pi$  rad.
- Atténuation supérieure à 20dB pour  $0 \leq \Omega \leq 0.1\pi$  rad.
- Atténuation inférieure à 1dB pour  $0.5\pi$  rad  $\leq \Omega \leq \pi$  rad.
	- 1. Tracer le gabarit numérique du filtre en pulsation  $\omega$ .
	- 2. On désire réaliser le filtre numérique par la méthode de la transformation bilinéaire en ayant une réponse fréquentielle monotone dans la bande passante.
		- (a) Quel type de filtre analogique doit on prendre ?
		- (b) Dessiner le gabarit analogique du filtre équivalent.
		- (c) A partir du gabarit prototype équivalent, déterminer l'ordre et donner la fonction de transfert normalisée  $H_N(p)$ .
		- (d) Donnez l'expression littérale (sans application numérique) du filtre analogique équivalent  $H(p)$  en se rappelant que le filtre numérique devra passer à -3dB en  $\Omega_c$ .
		- (e) Déterminer la fonction de transfert  $H(z)$  du filtre numérique. Mettre  $H(z)$  sous la forme littérale suivant. Exprimer les coefficients  $a_i$  et  $b_i$  en fonction de  $\Omega_c$ .

$$
H(z) = \frac{b_0 + b_1 \cdot z^{-1} + b_2 \cdot z^{-2}}{1 + a_1 \cdot z^{-1} + a_2 \cdot z^{-2}}
$$

- (f) Donner la fonction de transfert  $H(z)$  sous forme numérique.
- 3. Donner l'expression de  $H(ejΩ)$ , puis calculer son module pour  $Ω = 0, π/2, π$ . Dessiner la réponse fréquentielle globale du filtre numérique.
- 4. Donner l'équation aux différences du filtre numérique puis sa structure canonique de réalisation.
- 5. On désire réaliser ce même filtre numérique par la méthode de l'invariance impulsionnelle.
	- (a) A partir de l'expression littérale du filtre analogique équivalent  $H(p)$ , donner la réponse impulsionnelle  $h(t)$ . On rappelle que :

$$
\frac{p+a}{(p+a)^2+\omega_0^2}\Longleftrightarrow e^{-a.t}cos(\omega_0 t)
$$

- (b) Donner l'expression de la fonction de transfert en  $z \, H(z)$  du filtre.
- (c) Que peut-on dire de la réponse fréquentielle numérique par rapport au gabarit.

### 1.3 Synthèse des filtres RIF

### 1.3.1 Méthode du fenêtrage

On considère un filtre numérique idéal défini par la réponse fréquentielle suivante :

$$
H(e^{j\Omega}) = \begin{cases} 1 & pour \quad 0 \leq |\Omega| \leq \Omega_c \\ 0 & pour \quad \Omega_c < |\Omega| < \pi \end{cases}
$$

- 1. Dessiner la réponse en fréquence (module et phase) sur l'intervalle  $[-2\pi \dots 2\pi]$ , préciser le type de filtre obtenu.
- 2. Donner l'expression des coefficients  $h(n)$  de la réponse impulsionnelle du filtre. Calculer  $h(n)$  pour  $n = [-5, \ldots, +5]$  pour le cas où  $\Omega_c = \pi/4$ . Dessiner la forme générale de cette réponse. Le filtre est il causal ?
- 3. On recherche les relations entre cette réponse impulsionnelle et celles de filtres passehaut, passe-bande, réjecteur-de-bande. Montrer que :
	- pour les filtres passe-haut de fréquence de coupure  $\Omega_c' = \pi \Omega_c$  les coefficients de la réponse impulsionnelle sont :  $h_{PH}(n)=(-1)^n h(n)$ ,
	- pour les filtres passe-bande de fréquence de coupure basse  $Ω_1 = Ω_0 − Ω_c$  et de fréquence de coupure haute  $\Omega_2 = \Omega_0 + \Omega_c$  ( $\Omega_0$  fréquence centrale), les coefficients de la réponse impulsionnelle sont :  $h_{PB}(n)=2h(n)cos(n\Omega_0)$ ,
	- pour les filtres rejecteur-de-bande de fréquence de coupure basse  $\Omega_1 = \Omega_0 \Omega_c$  et de fréquence de coupure haute  $\Omega_2 = \Omega_0 + \Omega_c$  ( $\Omega_0$  fréquence centrale), les coefficients de la réponse impulsionnelle sont :  $h_{RB}(0) = 1 - h_{PB}(0), h_{RB}(n) = -h_{PB}(n)$ .
- 4. Calculer les coefficients  $h_{PH}(n)$ ,  $h_{PB}(n)$ ,  $h_{RB}(n)$  pour  $n = [-5, \ldots, +5]$ , lorsque  $\Omega_c = \pi/4$  et  $\Omega_0 = \pi/2$ . Dessiner les réponses correspondantes.
- 5. On s'intéresse au premier filtre  $h(n)$  que l'on veut transformer en filtre causal à phase linéaire ayant une réponse impulsionnelle limitée à 11 points sans pondération de la réponse en ces points. Comment peut-on obtenir ce résultat ?
- 6. En déduire l'expression de la fonction de transfert  $H_a(z)$ , ainsi que  $H_a(e^{j\Omega})$  dont on calculera les coefficients  $a_n$   $(a_0 \ldots a_5)$  lorsque  $\Omega_c = \pi/4$ .
- 7. Quelle est la largeur de la zone de transition de  $H_a(e^{j\Omega})$  et l'amplitude maximale de l'ondulation dans la zone atténuée.

#### 1.3.2 Méthode de l'échantillonnage fréquentiel

On désire réaliser un filtre dérivateur à Réponse Impulsionnelle Finie ayant une caractéristique en phase linéaire par la méthode de l'échantillonnage fréquentiel sur N points. La réponse fréquentielle entre  $-\pi$  et  $\pi$  du filtre idéal est donc définie par :

$$
H(e^{j\Omega}) = \begin{cases} j\frac{\Omega}{\Omega_c} & pour \ 0 & pour \ \Omega_c < \Omega \le \pi \text{ et } -\pi \le \Omega < -\Omega_c \end{cases}
$$

On fixe  $\Omega_c = \frac{4\pi}{N}$ 

- 1. Dessiner le pseudo-module  $A(\Omega)$  et la phase  $\phi(\Omega)$  de la réponse fréquentielle pour  $-2\pi <$  $\Omega \leq 2\pi$ .
- 2. Donner le type de réponse impulsionnelle issu de la classification vue en cours pouvant réaliser au mieux ce filtre RIF à phase linéaire.
- 3. On échantillonne le filtre idéal à  $\Omega_e = \Omega_c/2$  pour  $0 \leq k\Omega_e < 2\pi$ .
	- Représenter la réponse fréquentielle du filtre échantillonné  $H_a(k\Omega_e)$ .
	- Exprimer la réponse impulsionnelle  $h_a(n)$  en fonction de N.
	- Calculez et dessinez  $h_a(n)$  pour le cas particulier où  $N = 7$ .
- 4. Donner l'expression de l'équation aux différences du filtre. En déduire la fonction de transfert  $H_a(z)$  du filtre obtenu.
- 5. Donner un deuxième version de  $H_a(z)$  directement déduite de  $H_a(k\Omega_e)$  sous forme de cellules du second ordre en parallèle réelles.
- 6. Montrer que les deux versions du 4. et du 5. sont équivalentes.
- 7. A votre avis quels sont les problèmes sur la réponse fréquentielle de ce filtre. Donner une nouvelle version du filtre  $h_b(n)$  déduite du filtre  $h_a(n)$  dont le comportement en fréquence serait optimisé.

### 1.4 Transformée de Fourier Discrète et Rapide (TFD et TFR)

#### 1.4.1 TFD bidimensionnelle

Soit une transformée de Fourier discrète d'un signal bidimensionnel ; par exemple une image de taille $N \times N$  :

$$
X(m, n) = \sum_{k=0}^{N-1} \sum_{l=0}^{N-1} x(k, l) \times W_N^{mk} \times W_N^{nl}
$$

avec :

$$
W_N = e^{\frac{-2j\pi}{N}}
$$

Montrer que cette transformée peut s'exprimer comme étant la succession d'une TF 1D sur les lignes de l'image et une TF 1D sur les colonnes de l'image.

### 1.4.2 Transformée de Fourier Glissante

On considère une séquence temporelle  $x(n)$  que l'on échantillonne à une cadence fixe. On désire obtenir en permanence le spectre de cette séquence sur les N derniers points échantillonnés. A l'instant  $i + N$ , le spectre est obtenu par :

$$
X_i(k) = \sum_{n=i}^{i+N-1} x(n) \cdot W_N^{k(n-i)}, \; pour 0 \le k \le N-1
$$

- 1. Donner l'expression du spectre  $X_{i+1}(k)$ .
- 2. Comment peut on calculer ce spectre de manière récurrente.
- 3. Comparer le nombre de calculs à effectuer entre la solution précédente et la solution consistant à calculer une TFD ou une TFR sur chaque séquence.

### 1.4.3 Transformée de Fourier en Base 4

Démontrer comment on peut obtenir une TFR à base 4 à partir d'une TFD. Sous quelle condition sur N peut y arriver. On utilisera l'exemple sur 16 points pour supporter la démonstration. On précisera les calculs d'un papillon.

#### 1.4.4 Optimisation du calcul de la TFR d'une suite de nombres réels

Soit une séquence temporelle d'échantillons réels  $u(k)$ ,  $0 \le k \le 2N-1$  dont nous cherchons à calculer le spectre en minimisant le nombre de calculs à effectuer. Pour cela on forme une séquence temporelle complexe  $x(n) = x_r(n) + j.x_i(n)$  telle que :

 $x_r(n) = u(k)$ ,  $k = 2n$ , partie réelle de la séquence  $x(n)$ ,  $x_i(n) = u(k), k = 2n + 1$ , partie imaginaire de la séquence  $x(n)$ ,  $X(p) = X_r(p) + j.X_i(p)$  est la TFD de  $x(n)$ ,  $U(p) = U_r(p) + j.U_i(p)$  est la TFD de  $u(k)$ .

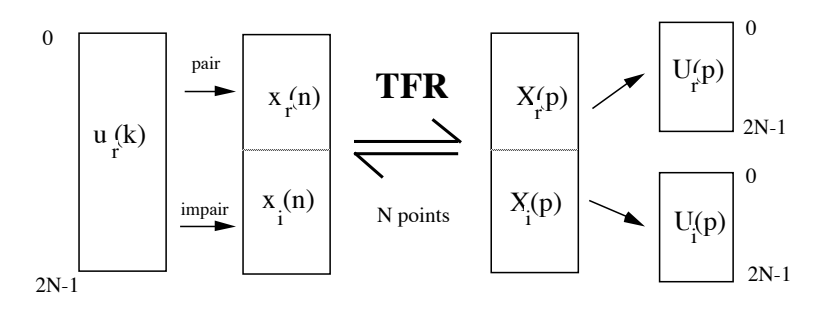

Fig. 1.2: TFR d'une suite de 2N nombres réels

1. Trouver  $U(p)$  et  $X(p)$  en fonction de  $x_r(n)$  et  $x_i(n)$ . Démontrer que :

$$
X(p) = A + j.B
$$
  

$$
U(p) = A + B.e^{-\frac{j\pi p}{N}}
$$

où A et B sont des nombres complexes. Exprimer  $X(N - p)$  en fonction de A et B afin d'en déduire les valeurs de A et B. Donner finalement les relations permettant de retrouver  $U(p)$  à partir de  $X(p)$  et  $X(N - p)$ .

2. Évaluer le gain en nombre de calculs (⊕ et ⊗) que l'on obtient entre l'application de la méthode précédente et l'application directe de la TFR de  $u(k)$ .

#### 1.4.5 Optimisation du calcul de la TFR de deux suites de nombres réels

Soit deux séquences temporelles réelles  $u(k)$  et  $v(l)$  sur N points dont nous cherchons à calculer les TFR en minimisant le nombre de calculs à effectuer. Pour cela on forme une séquence temporelle complexe  $x(i)$  telle que :

 $x_r(i) = u(k), k = i$ , partie réelle de la séquence  $x(i)$ ,  $x_i(i) = v(l), l = i$ , partie imaginaire de la séquence  $x(i)$ ,  $x(i) = x_r(i) + j.x_i(i).$ 

- 1. Donner les relations permettant de retrouver les TFD  $U(p)$  et  $V(q)$  de  $u(k)$  et  $v(l)$  à partir du spectre  $X(n)$  de  $x(i)$ .
- 2. Évaluer le gain en nombre de calculs (⊕ et ⊗) que l'on obtient entre l'application de la méthode précédente et l'application directe de la TFR de  $u(k)$  et de  $v(l)$ .

#### 1.4.6 Comparaison entre TFSD et TFD

Soit le signal :

$$
x(n) = e^{-a.n} \times u(n)
$$

avec  $u(n)$  l'échelon unité, la période d'échantillonnage étant  $T_e = \frac{1}{F_e}$ .

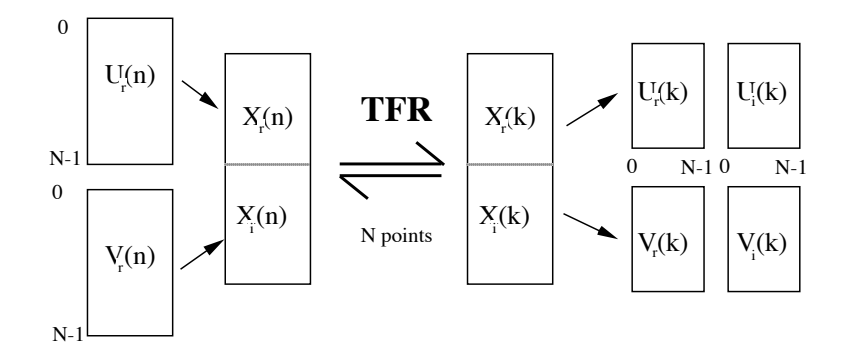

Fig. 1.3: TFR de 2 suites de N nombres réels

- Déterminer la TFSD Transformée de Fourier d'un Signal Discret de  $x(n)$  que l'on notera  $X_{TFSD}(f)$
- Déterminer la TFD, Transformée de Fourier Discrète de  $x(n)$  que l'on notera  $X_{TFD}(k)$
- Comparer les résultats de la TFSD et de la TFD. D'où peut provenir l'écart entre ces résultats et évaluer son comportement ? On cherchera à exprimer une relation entre  $X_{TFD}(k)$ et  $X_{TFSD}(f)$ .

### 1.4.7 TFD par convolution

- 1. En utilisant la relation  $n.k = (n^2 + k^2 (n k)^2)/2$ , montrez que l'on peut exprimer une TFD à partir d'un convolution.
- 2. Donner le schéma de principe de la TFD par convolution. Quel avantage peut comporter cette solution ?

#### 1.4.8 Bruits dans la TFD

On rappelle l'expression de la transformée de Fourier Discrète  $X(k)$  d'un signal  $x(n)$  que l'on supposera réel :

$$
X(k) = \sum_{n=0}^{N-1} x(n) \times W_N^{nk}, \quad 0 \le k \le N-1, \quad W_N^{nk} = e^{-j\frac{2\pi nk}{N}}
$$

- 1. Évaluer le nombre de multiplications et le nombre d'additions de la TFD.
- 2. Rappeler le modèle statistique de quantification par arrondi d'un signal sur b bits, on prendra comme application numérique  $b = 8$  (préciser l'intervalle de variation de l'erreur, la densité de probabilité, moyenne et variance de ce bruit)
- 3. On suppose que le signal d'entrée est entâché d'un bruit de puissance  $\sigma_e^2$ , évaluer la puissance de bruit $\sigma_s^2$ en sortie de la TFD en fonction de  $\sigma_e^2$ et de b.
- 4. Dans quel rapport (exprimé en linéaire ou log) diminue-t-on la puissance de  $\sigma_s^2$  lorsqu'on multiplie le nombre de bits de représentation par 2.
- 5. Montrer que chaque sortie d'une TFD,  $X(k)$ , peut être obtenue à partir des entrées  $x(n)$

par une relation de récurrence du type suivant :

$$
y(m) = A_k \times y(m-1) + B_m
$$
  
\n
$$
y(0) = 0
$$
  
\n
$$
X(k) = y(N)
$$

6. Cette équation comporte-t-elle des avantages ?

#### 1.4.9 Étude des bruits de calcul dans la transformée de Fourier Rapide

On s'intéresse à l'estimation du bruit de calcul d'une transformée de Fourier rapide, à base 2 et à entrelacement temporel (DIT). Les calculs de cette transformation numérique reposent sur l'enchaînement de papillons, suivant la structure donnée dans les documents.

Le papillon de la TFR est la structure de calcul qui se répète. On étudiera donc les bruits de calcul qui s'y produisent. Pour cela on considère un modèle de graphe où les données sont complexes (figure 1.4 à gauche), ou réelles (figure 1.4 à droite).

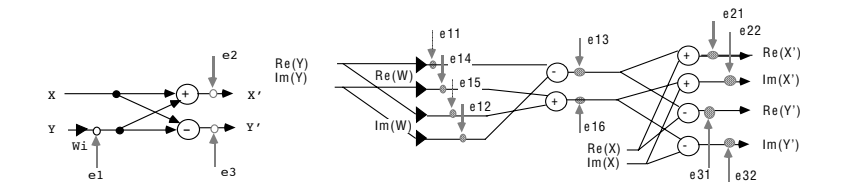

Fig. 1.4: Modèles de bruits de calcul dans un papillon

#### 1.4.9.1 Calcul en virgule fixe cadrée à gauche  $[-1\dots +1]$  sur b bits

- 1. Précisez le bruit de calcul additionnel à la sortie de chaque opération. Calculez le bruit de calcul  $\sigma_s^2$  sur les données sortant du papillon, en fonction du bruit de calcul et du bruit $\sigma_s^e$  sur les données complexes en entrée du papillon. On demande de spécifier tous les bruits de calcul en fonction de  $q$ , l'échelon de quantification. Exprimez q en fonction de b, le nombre de bits du format de codage.
- 2. Pour une transformée de Fourier sur N points, le nombre d'étapes de calcul est  $log_2(N)$ . Si les échantillons sont entachés d'un bruit de conversion  $\sigma_o^2$ , quel est le bruit  $\sigma_n^2$  sur les sorties de la TFR sur  $N$  points (on considère que  $N$  est une puissance de 2).
- 3. Les calculs sont opérés sur un processeur de traitement du signal qui permet de sauvegarder les résultats des multiplications en double précision, sur 2b bits. Les additions peuvent être opérées sur 2b bits (double précision), mais la mémorisation des données calculées à la sortie de chaque papillon n'est faite que sur b bits (on considère que les calculs intermédiaires du papillon peuvent être mémorisés en double précision). Un arrondi est donc effectué uniquement lors de la mémorisation des résultats d'un papillon. Indiquez à partir du graphe flot de calcul du 2. la valeur des différents bruits de calcul. Calculez comme au 1.  $\sigma_s^2$  en fonction de  $\sigma_e^2$ , puis comme au 2.  $\sigma_n^2$  en fonction de  $\sigma_o^2$ .
- 4. Pour résoudre des problèmes de dynamique de calcul, une division par 2 des données calculées à la sortie des papillons est opérée systématiquement, soit globalement une division par N. On appellera  $\sigma_{div}^2$  la valeur du bruit d'arrondi de la division, on admettra qu'une division complexe entraîne un bruit de puissance  $q^2/4$ . Préciser sur le graphe flot de calcul du papillon les sources de bruit (on ne considère plus la mémorisation des résultats intermédiaires en double précision).
- 5. Indiquez pour les conditions précédentes la valeur de  $\sigma_s^2$  en fonction de  $\sigma_e^2$ , puis de  $\sigma_n^2$ en fonction de  $\sigma_o^2$ .

#### 1.4.10 Calculs de TFD

- 1. Donner la représentation matricielle de la TFD d'un vecteur de N échantillons. Donner en particulier la matrice de transformation de Fourier discrète lorsque  $N = 4$ . Simplifier au maximum les éléments de la matrice.
- 2. Soient les signaux  $x(n)$  et  $h(n)$  suivants :

$$
h(n) = \begin{cases} \frac{(n+1)}{10} & \text{si } n = 0 \cdots 3 \\ 0 & \text{si non} \end{cases} \qquad x(n) = \begin{cases} 0 & \text{si } n = 4k \\ 1 & \text{si } n = 4k + 1, 4k + 3 \\ 2 & \text{si } n = 4k + 2 \end{cases}
$$

 $x(n)$  est un signal périodique. Calculer  $X(k)$  et  $H(k)$  les TFD sur 4 points des signaux  $x(n)$  et  $h(n)$ . Tracer le module.

- 3. Comparer qualitativement  $H(k)$  et  $X(k)$  avec les transformées de Fourier des signaux  $x(n)$  et  $h(n)$ .
- 4. Exprimer  $y(n)$ , résultat du filtrage de  $x(n)$  par un filtre de réponse impulsionnelle  $h(n)$ .
- 5. Expliquer comment obtenir  $Y(k)$ , la représentation spectrale du signal  $y(n)$ .

#### 1.4.11 Transformée en cosinus discret rapide

On s'intéresse à l'estimation du bruit de calcul d'une transformée en cosinus rapide (TCR). La TCR prend en entrée un vecteur de signal réel et fournit un vecteur réel de même dimension. Les calculs de cette transformation reposent sur l'enchaînement de papillons dont la structure est donnée figure 1.5. Le calcul d'un papillon élémentaire est représenté figure 1.5. On a, pour chaque papillon,  $x_s = x_e + c_k \cdot y_e$  et  $y_s = x_e - c_k \cdot y_e$ . L'indice k des coefficients  $C_k$  varie pour chaque papillon et  $c_k = \cos(\frac{2\pi k}{N})$ .

#### 1.4.11.1 Complexité de calcul

- 1. Quelle est la complexité en nombre de multiplications et d'additions ainsi qu'en nombre de mots mémoires pour une TCR sur N points.
- 2. On veut effectuer cette transformée en continu sur le signal, par bloc de  $N$  échantillons, sans recouvrement. Sur une machine réalisant une multiplication ou une addition en un cycle de 50ns, quelle est la taille maximale du bloc que l'on peut traiter si le signal est échantillonné à 1MHz.

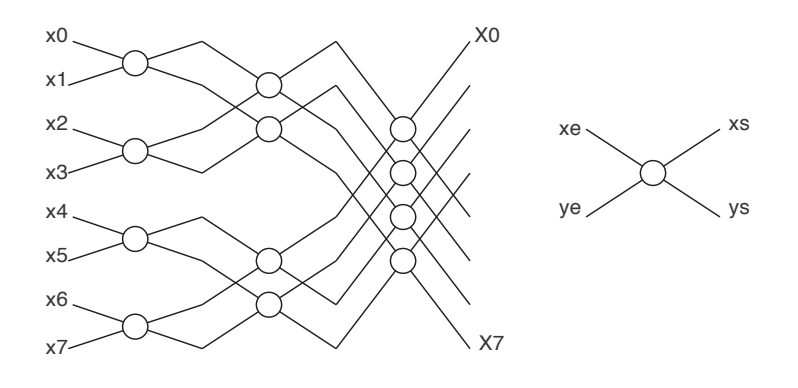

Fig. 1.5: Structure d'une TCR

#### 1.4.11.2 Implantation en virgule fixe cadrée à gauche

On travaille avec des nombres sur b bits utiles, en virgule fixe centrée à gauche de dynamique [−1, 1] et en complément à deux.

- 1. Dessiner le graphe flot de calcul d'un papillon et préciser le bruit de calcul additionnel à la sortie de chaque opération.
- 2. Calculer le bruit de calcul  $b_s$  sur les données  $x_s$  et  $y_s$  sortant du papillon en fonction du bruit de calcul et du bruit  $b_e$  sur les données  $x_e$  et  $y_e$  en entrée du papillon et des  $C_k$ . En déduire la puissance du bruit en sortie  $\sigma_s^2$  en fonction de la puissance du bruit en entrée.
- 3. Pour une TCR sur N points, le nombre d'étapes de calcul est  $log_2(N)$ . Si les échantillons sont modifiés par un bruit de quantification, quelle est la puissance du bruit  $\sigma_{fi}^2$  sur les N sorties  $X_i$  de la TCR. On considérera que  $|C_k|$  < 1 et que le bruit en entrée de la TCR sur les  $x_i$  est équivalent à un bruit de conversion AN.
- 4. Les calculs sont réalisés sur un DSP qui permet de sauvegarder les résultats sur 2b bits de précision. Les additions peuvent être menées sur 2b bits mais la mémorisation des données  $x_s$  et  $y_s$  calculées à la sortie de chaque papillon n'est faite que sur b bits. Un arrondi est effectué uniquement lors de la mémorisation des résultats d'un papillon. Indiquer à partir du graphe flot précédent la présence des différents bruits. Calculer comme précédemment,  $\sigma_s^2$  et  $\sigma_{fi}^2$ .
- 5. Évaluer les problèmes de débordement dans un papillon élémentaire, puis dans la TCR complète.
- 6. Pour résoudre les problèmes de dynamique de calcul, une division par 2 des données calculées à la sortie de chaque papillon est opérée systématiquement, soit globalement une division par N. On admettra qu'une division par 2 entraîne un bruit de puissance  $\frac{q^2}{4}$ . Préciser sur le graphe flot de calcul d'un papillon les sources de bruit (on ne considère plus la mémorisation des résultats intermédiaires en double précision). Déterminer comme précédemment  $\sigma_s^2$  et  $\sigma_{fi}^2$ .

# 1.5 Analyse spectrale

## 1.5.1 Questions

- 1. Un signal analogique est échantillonné à  $F_e = 10$  kHz. On calcule son spectre à partir de 1024 points de la séquence temporelle. Quel est l'intervalle de fréquence entre deux points successifs du spectre ?
- 2. On rappellera le schéma de principe d'une analyse spectrale. La bande occupée par un signal à analyser s'étend de 0 à 10 kHz. La résolution fréquentielle recherchée est de 1 Hz. La résolution en amplitude doit être supérieure à 40 dB.
	- (a) Quelle doit être la fréquence d'échantillonnage.
	- (b) Quelle longueur d'enregistrement doit on prélever pour faire une telle analyse.
	- (c) Déterminez les caractéristiques d'une machine 8 bits capable de réaliser une telle analyse spectrale (capacité de mémoire, temps d'addition et de multiplication). On désire que le résultat de l'analyse soit affiché sur un écran à une fréquence de 25 images/s.

# 1.5.2 Analyse spectrale d'un signal sinusoïdal

On effectue l'analyse spectrale par voie numérique d'un signal sinusoïdal de fréquence  $f_s$ . On sait que l'observation du signal temporel durant un temps limité à [0, N.T] amène à une pondération du signal temporel par une fenêtre d'observation. On se propose d'étudier l'effet sur le spectre du signal observé.

- 1. Dans le cas d'une fenêtre rectangulaire, tracer le spectre du signal continu  $x(t)$ , puis celui du signal discrétisé, tronqué et pondéré  $x_{T_0}(n.T)$ . Calculer l'erreur maximale en % que l'on fait sur l'estimation de l'amplitude du spectre lorsque  $f_0 \neq N/T_0$ .
- 2. Calculer le TF d'une fenêtre triangulaire entre 0 et  $T_0$ , valant 1 en  $T_0/2$ . Reprendre dans le cas d'une fenêtre triangulaire (Bartlett) la question 1.
- 3. Même question que le 1. lorsque la fenêtre d'observation est une fenêtre de Hanning.
- 4. On veut une résolution fréquentielle de 1 Hz entre deux raies du spectre, avec des amplitudes pouvant varier de 1 à 10. Calculer T0 dans les cas où on utilise une des trois fenêtres précédentes.

## 1.5.3 Analyse spectrale d'un signal

- 1. Calculer la TFD  $X(n)$  de la suite  $x(k) = \sin \left[2\pi \frac{k}{3.5}\right]$  avec  $0 \le k \le 15$ . Quel type de fenêtre est implicitement utilisé pour l'analyse de  $x(k)$ ?
- 2. Tracer  $X(k)$  et la TF du signal sinusoïdal complet sur le même graphique. Calculez, pour cet exemple, les erreurs d'analyse (en fréquence et en amplitude) induites par le fenêtrage. Ceci peut être fait même si la TFD n'est pas calculée.

# 1.6 Convolution

## 1.6.1 Calcul d'une convolution

1. Soit  $x(n) = a^n.u(n)$  et  $h(n) = b^n.u(n)$ , trouver par la méthode directe  $y(n) = x(n)*h(n)$ . ∗ est la convolution de 2 signaux.

- 2. Retrouver ce résultat par l'application de la transformée en Z de la convolution.
- 3. On tronque  $x(n)$  sur  $N = 8$  points et  $h(n)$  sur  $M = 4$  points. Donner l'expression de  $y(n)$  dans ce cas. On donnera les valeurs et on dessinera  $y(n)$  pour  $n = 0 \dots 15$ .

#### 1.6.2 Complexité de calcul d'une convolution

- 1. Donner la complexité de calcul de la convolution par la méthode directe.
- 2. Donner la complexité de calcul de la convolution par la méthode rapide en utilisant la Transformée de Fourier Rapide.

### 1.7 Interpolation et décimation

#### 1.7.1 Interpolation linéaire

On considère l'interpolation d'ordre 1 d'une fonction  $x(t)$  :  $x(t + \epsilon) = x(t) + \epsilon \frac{dx(t)}{dt}$ , avec  $\epsilon$ petit. On peut appliquer cette formule à une séquence  $x(k)$  échantillonnée :

$$
x(k+\epsilon) = x(k).(1-\epsilon) + \epsilon \cdot x(k+1)
$$

On appelle  $X(n)$  la TFD de cette séquence. On appelle  $Y(p)$ ,  $0 \le p \le 2N-1$ , la TFD de la séquence  $y(l)$ , où  $y(l)$  est égale à la séquence  $x(k)$  interpolée avec  $\epsilon = 1/2$ . Si l est pair,  $y(l) = x(k)$  (k = l/2) est l'échantillon contenu primitivement dans la séquence temporelle, si l est impair  $y(l)$  est un échantillon interpolé.

1. Montrer que le spectre Y(p) peut s'écrire :

$$
Y(p) = X(p) [1 + cos(\pi p/N)], 0 \le p \le N - 1
$$
  
\n
$$
Y(p) = X(p) [1 - cos(\pi p/N)], N \le p \le 2N - 1
$$

On considérera les conditions initiales  $x(0) = x(N) = 0$ .

2. Indiquer comment on peut effectuer une interpolation linéaire en utilisant la TFR.

#### 1.7.2 Suréchantillonnage

On considère la séquence temporelle  $x_N(k)$  sur N points et  $X_N(n)$  son spectre. On complète  $x(k)$  par des zéros pour obtenir une séquence sur M points  $(M>N)$ . Cette nouvelle suite  $x_M(k)$  à un spectre  $X_M(n)$ .

- 1. Qu'il y a t-il de changé au niveau spectral ?
- 2. Déterminez la relation entre M et N pour que toutes les composantes de  $X_N(n)$  soient contenues dans  $X_M(n)$ .

# Chapitre 2

# Corrections des Travaux Dirigés en TNS

- 2.1 Analyse des filtres numériques
- 2.1.1 Cellule élémentaire du premier ordre RII
- 2.1.2 Cellule du second ordre RII purement récursive

### 2.1.3 Analyse d'un filtre numérique RIF

### 2.1.4 Filtrage numérique RIF (1)

- 1.  $h(n) = 0.1[\delta(n-1) + \delta(n-3)] + 0.2.\delta(n-2)$  : RIF symétrique
- 2.  $H(\Omega) = 0.2.e^{-2j\Omega} [1 + cos\Omega]$  $|H(\Omega)| = 0.2(1 + cos \Omega)$  $Arg[H(\Omega)] = -2\Omega \Rightarrow$  phase linéaire  $f_c = 182Hz$
- 3. Filtre passe bas
- 4.  $y(0) = y(5) = 0$ ;  $y(1) = y(4) = 0.1$ ;  $y(2) = y(3) = 0.3$

#### 2.1.5 Filtrage numérique RIF (2)

A partir de la réponse impulsionnelle d'un filtre exprimée comme une somme d'impulsions, on trouve aisément en fonction d'un signal d'entrée la sortie suivante :

$$
y(n) = x(n) * h(n)
$$
  
=  $a_0x(n) + a_1x(n-1) + a_2x(n-2) + a_1x(n-3) + a_0x(n-4)$ 

On trouve la fonction de transfert :

$$
H(z) = a_0 + a_1 z^{-1} + a_2 z^{-2} + a_1 z^{-3} + a_0 z^{-4}
$$

Pour trouver la réponse fréquentielle du filtre on évalue la transformée en z sur le cercle unité :

$$
H(e^{j\Omega}) = a_0 + a_1e^{-j\Omega} + a_2e^{-2j\Omega} + a_1e^{-3j\Omega} + a_0e^{-4j\Omega}
$$
  
=  $2a_0e^{-2j\Omega}\cos(2\Omega) + 2a_1e^{-2j\Omega}\cos(\Omega) + a_2e^{-2j\Omega}$   
=  $e^{-2j\Omega}[a_2 + 2a_1\cos(\Omega) + 2a_0\cos(2\Omega)]$ 

On trouve alors les modules et arguments suivants :

$$
|H(e^{j\Omega})| = a_2 + 2a_1 \cos(\Omega) + 2a_0 \cos(2\Omega)
$$
  

$$
\angle H(e^{j\Omega}) = -2\Omega
$$

On trouve les modules et les phases pour les quelques valeurs de  $\Omega$  suivantes :

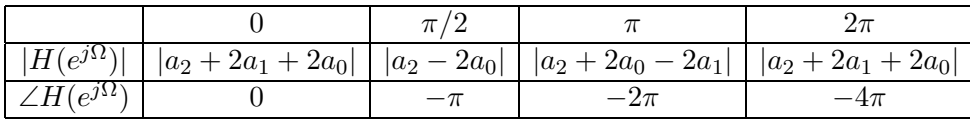

On peut tout d'abord noter que le module en 0 est toujours supérieur au module en π puisque les coefficients sont positifs. Il n'est donc pas possible de réaliser un filtre passe-haut avec une telle équation.

On recherche  $a_0, a_1, a_2$  tels que  $|H(e^{j0})| = 1, |H(e^{j\frac{\pi}{2}})| = \frac{1}{2}$  et  $|H(e^{j\pi})| = 0$ . Il faut tout d'abord noter que l'on travaille avec une norme  $L_2$ , c'est-à-dire des valeurs absolues pour des nombres réels. On cherche tout d'abord à faire disparaître les valeurs absolues en distinguant éventuellement plusieurs solutions selon les coefficients  $a_i$ . Pour cela on dispose d'une contrainte supplémentaire : les  $a_i$  sont supérieurs ou égaux à 0. On a donc  $\forall a_i \mid H(e^{j0}) \mid \geq |H(e^{j\pi})|$ , c'est-à-dire  $\forall a_i \quad |H(e^{j0})| \geq 0$ . On trouve alors comme première équation  $(a_2 + 2a_1 + 2a_0) = 1$ , comme secondes  $(a_2 - 2a_0) = \frac{1}{2}$  ou  $-(a_2 - 2a_0) = \frac{1}{2}$ , et comme troisième  $(a_2 + 2a_0 - 2a_1) = 0$ . On distingue deux solutions donnant chacune un jeu de coefficients différents.

#### 2.1.5.1 Première solution

On a le système suivant :

$$
a_2 + 2a_1 + 2a_0 = 1
$$
  

$$
a_2 - 2a_0 = \frac{1}{2}
$$
  

$$
a_2 + 2a_0 - 2a_1 = 0
$$

On trouve  $a_0 = 0, a_1 = \frac{1}{4}, a_2 = \frac{1}{2}$ .

### 2.1.5.2 Deuxième solution

$$
a_2 + 2a_1 + 2a_0 = 1
$$
  
\n
$$
a_2 - 2a_0 = -\frac{1}{2}
$$
  
\n
$$
a_2 + 2a_0 - 2a_1 = 0
$$

On trouve  $a_0 = \frac{1}{4}$ ,  $a_1 = \frac{1}{4}$  et  $a_2 = 0$ .

Une fréquence de coupure à  $-3dB$  correspond à trouver la pulsation  $\Omega_c$  telle que

$$
\frac{|H(e^{j\Omega_c})^2}{|H(e^{j\Omega_{max}})|^2_{max}} = \frac{1}{2}
$$

En prenant les coefficients de la première solution, on obtient :

$$
H(e^{j\Omega}) = e^{-j2\Omega} \left[\frac{1}{2} + \frac{1}{2}\cos(\Omega)\right]
$$

On cherche  $\Omega_c$  vérifiant :

$$
0.5 + 0.5 cos(\Omega_c) = \frac{1}{\sqrt{2}}
$$

On trouve donc  $\cos(\Omega) = \sqrt{2} - 1$ , soit  $\Omega = 65.5^{\circ} = \frac{2\pi}{5.5}$ . On les relations  $\frac{\Omega}{T_e} = 2\pi f$ , donc :

$$
F_c = \frac{F_e}{5.5} = 7273 Hz
$$

Il n'existe pas de solution qui respecte le théorème de Shannon en utilisant l'autre jeu de coefficients.

### 2.1.6 Filtrage Numérique RIF cascade

- 2.1.7 Étude des bruits de calcul dans les filtres numériques RII
- 2.1.7.1 Cellule du second ordre
- 2.1.7.2 Cellule du quatrième ordre sous forme cascade
- 2.1.7.3 Dynamique d'un filtre du septième ordre

### 2.2 Synthèse des filtres RII

- 2.2.1 Filtre passe bas du deuxième ordre
- 2.2.1.1 Étude par le gabarit
- 2.2.1.2 Étude directe
- 2.2.2 Filtre passe haut

### 2.3 Synthèse des filtres RIF

2.3.1 Méthode du fenêtrage

### 2.3.2 Méthode de l'échantillonnage fréquentiel

On désire réaliser un filtre dérivateur à Réponse Impulsionnelle Finie ayant une caractéristique en phase linéaire par la méthode de l'échantillonnage fréquentiel sur N points. On fixe  $\Omega_c = \frac{4\pi}{N}$ 

1.  $A(\Omega) = \frac{\Omega}{\Omega_c}$  entre  $-\Omega_c$  et  $\Omega_c$ . La phase  $\phi(\Omega)$  est constante entre  $-\Omega_c$  et  $\Omega_c$  et vaut  $\pi/2$ (voir figure 2.1).

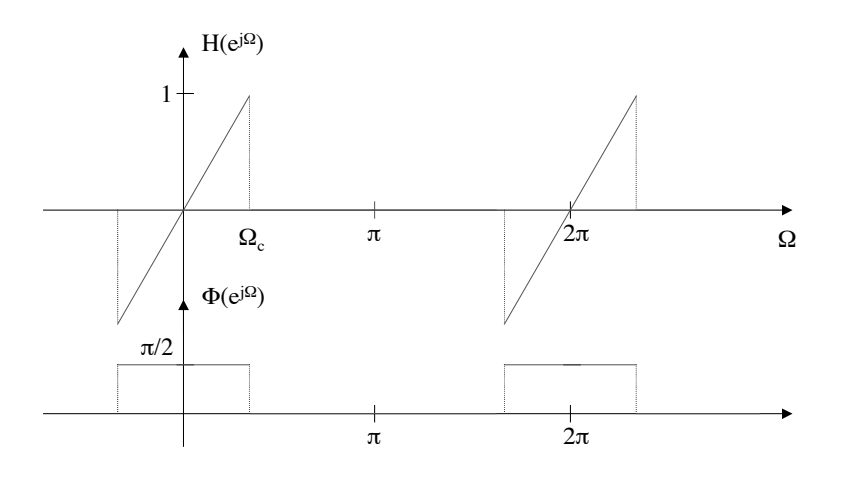

Fig. 2.1: Pseudo module et phase du dérivateur

- 2. Le type de réponse permettant de réaliser au mieux ce filtre RIF à phase linéaire est le type III (réponse impulsionnelle antisymétrique et N impair). Cela implique deux zéros en  $\Omega = 0$  et  $\Omega = \pi$ .
- 3. On échantillonne le filtre idéal à  $\Omega_e = \Omega_c/2$  pour  $0 \leq k\Omega_e < 2\pi$ .
	- La réponse fréquentielle du filtre échantillonné  $H_a(k\Omega_e)$  est donnée figure 2.1.

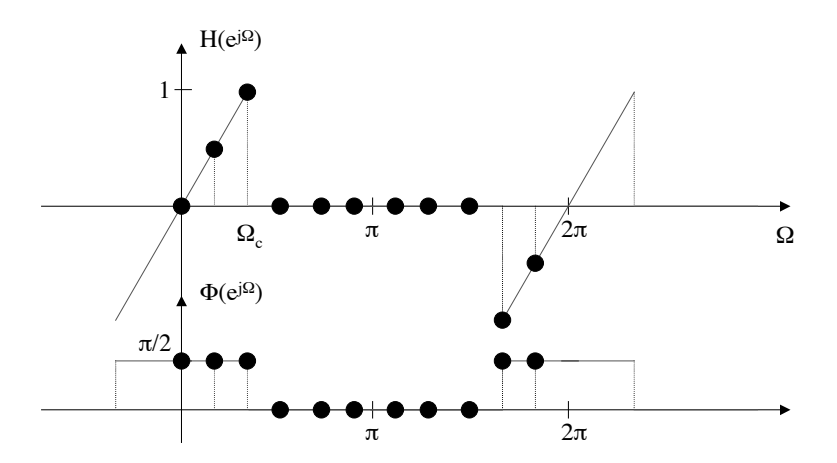

Fig. 2.2: Pseudo module et phase du dérivateur échantillonné

– Calcul de  $h_a(n)$  pour  $n = 0...N - 1$ :

$$
h_a(n) = \frac{1}{N} \sum_{k=0}^{N-1} H(k\Omega_e) e^{j2\pi k.n/N}
$$
  
\n
$$
h_a(n) = j \frac{1}{N} [0.5e^{j2\pi n/N} + e^{j4\pi n/N} - e^{j2\pi (N-2)n/N} - 0.5e^{j2\pi (N-1)n/N}]
$$
  
\n
$$
h_a(n) = j \frac{1}{N} [0.5e^{j2\pi n/N} + e^{j4\pi n/N} - e^{-j2\pi 4n/N} - 0.5e^{-j2\pi n/N}]
$$
  
\n
$$
h_a(n) = j \frac{1}{N} [j \sin(2\pi n/N) + j \sin(4\pi n/N)]
$$
  
\n
$$
h_a(n) = -\frac{1}{N} [sin(2\pi n/N) + sin(4\pi n/N)]
$$

- Pour  $N = 7 : h_a(n) = -\frac{1}{7} [sin(2\pi n/7) + sin(4\pi n/7)]$  pour  $n = 0...6$ .

$$
\begin{array}{cccccccccccc} n & 0 & 1 & 2 & 3 & 4 & 5 & 6 & 7 \\ \hline h(n) & 0 & -0.39 & -0.0153 & 0.1614 & -0.1614 & 0.0153 & 0.39 & 0 \end{array}
$$

4. Equation aux différences du filtre et fonction de transfert en z :

$$
y(n) = -0.39x(n-1) - 0.0153x(n-2) + 0.1614x(n-3)
$$
  
-0.1614x(n-4) + 0.0153x(n-5) + 0.39x(n-6)  

$$
H_a(z) = -0.39(z^{-1} - z^{-6}) - 0.0153(z^{-2} - z^{-5}) + 0.1614(z^{-3} - z^{-4})
$$

5. On peut également déduire  $H_a(z)$  directement de  $H_a(k\Omega_e)$  sous forme de cellules du second ordre en parallèle réelles en utilisant la formule vue en cours.

$$
H_a(z) = \frac{1 - z^{-N}}{N} \sum_{k=0}^{N-1} \frac{H(k\Omega_e)}{1 - z^{-1} \cdot e^{\frac{j2\pi k}{N}}} \nH_a(z) = \frac{1 - z^{-N}}{N} \left[ \frac{0.5}{1 - z^{-1} \cdot e^{\frac{j2\pi}{N}}} + \frac{1}{1 - z^{-1} \cdot e^{\frac{j4\pi}{N}}} - \frac{1}{1 - z^{-1} \cdot e^{\frac{-j4\pi}{N}}} - \frac{0.5}{1 - z^{-1} \cdot e^{\frac{-j2\pi}{N}}} \right] \nH_a(z) = \frac{1 - z^{-N}}{N} \left[ \frac{-z^{-1} \sin(2\pi/N)}{1 - 2\cos(2\pi/N)z^{-1} + z^{-2}} + \frac{-2z^{-1} \sin(4\pi/N)}{1 - 2\cos(4\pi/N)z^{-1} + z^{-2}} \right] \nH_a(z) = (1 - z^{-7}) \left[ \frac{-0.11z^{-1}}{1 - 1.247z^{-1} + z^{-2}} + \frac{-0.28z^{-1}}{1 - 0.445z^{-1} + z^{-2}} \right]
$$

- 6. Montrer que les deux versions du 4. et du 5. sont équivalentes : il suffit de réduire au même dénominateur la formule précédente, puis de faire une division polynomiale.
- 7. Les problèmes sur le filtre (module de  $H_a(\Omega)$  très différent d'un dérivateur) viennent de la contrainte sur la phase qui a été implicitement posée. En effet, la spécification impose une phase nulle. D'autre part, on a ici  $N = 7$  alors que le centre de symétrie est placé en 3.5, différent du  $\alpha = \frac{N-1}{2}$ . Il faut donc utiliser un filtre à phase linéaire  $h_b(n)$ . Pour cela, nous devons décaler  $\bar{h}_a(n)$  de  $\alpha = 3 : h_b(n) = h_a(n-3)$ . Dans ce cas le filtre se comporte beaucoup mieux en fréquence. Ce résultat est illustré dans le TP.

# 2.4 Transformée de Fourier Discrète et Rapide (TFD et TFR)

# 2.4.1 TFD bi-dimensionnelle

$$
X(m, n) = \sum_{k=0}^{N-1} \left[ \sum_{l=0}^{N-1} x(k, l) e^{-2j\frac{\pi n l}{N}} \right] e^{-2j\frac{\pi mk}{N}}
$$
  
= 
$$
\sum_{k=0}^{N-1} \overline{X(k)} e^{-2j\frac{\pi mk}{N}}
$$

où  $\overrightarrow{X(k)}$  est le vecteur formé par la TFD de ligne k de l'image composée des pixels  $x(k,l)$  avec  $l = 0 \ldots N-1$ .  $X(m, n)$ ,  $m, n = 0 \ldots N-1$  est donc calculé à partir de deux TFD successives sur les lignes puis sur es colonnes (ou inversement). Complexité :  $O(N^2 \log_2 N)$ 

### 2.4.2 Transformée de Fourier Glissante

**2.** 
$$
X_{i+1}(n) = [X_i(n) - x(i) + x(i+N)]e^{-2j\frac{nn}{N}}
$$

3. TFR :  $3N \log_2 N.T cycle < Te$ TFD :  $2N^2.T cycle < Te$ TFR glissante :  $4N.T cycle < Te$ 

#### 2.4.3 Transformée de Fourier en Base 4

#### 2.4.4 Optimisation du calcul de la TFR d'une suite de nombres réels

1. 
$$
A = \frac{X(p) + X^*(N-p)}{2}
$$
,  $B = \frac{X(p) - X^*(N-p)}{2}$ 

$$
\Re U(p) = \Re A + \Re B \cos \beta + \Im B \sin \beta \tag{2.1}
$$

$$
\Im U(p) = \Im A + \Im B \cos \beta - \Re B \sin \beta \tag{2.2}
$$

$$
\beta = \pi p/N \tag{2.3}
$$

2. Méthode directe :  $4N \log_2(2N) \otimes$  et  $6N \log_2(2N) \oplus$ . Méthode optimisée :  $2N \log_2(N) + 4N \otimes 6N \log_2(N) + 8N \oplus$  et 4N divisions par 2.

### 2.4.5 Optimisation du calcul de la TFR de deux suites de nombres réels

### 2.4.6 Comparaison TFTD et TFD

On a le signal suivant, avec  $u(n)$  l'échelon unité, échantillonné à  $T_e = 1$ :

$$
x(n) = e^{-an} \times u(n)
$$

Soit  $X_{TFTD}(f)$  la transformée de Fourier à temps discret de  $x(n)$ , on a :

$$
X_{TFTD}(f) = \sum_{n=-\infty}^{\infty} x(n) \times u(n) \times e^{-j2\pi n f}
$$

$$
= \sum_{n=0}^{\infty} e^{-an} \times e^{-j2\pi n f}
$$

$$
= \sum_{n=0}^{\infty} (e^{-a} \times e^{-j2\pi f})^n
$$

Si  $|a|$  < 1 la série précédente converge, on obtient alors :

$$
X_{TFTD}(f) = \frac{1}{1 - e^{-a} \times e^{-j2\pi f}}
$$

Soit  $X_{TFD}(k)$  la transformée de Fourier discrète de  $x(n)$  pour  $n = 0 \cdots N - 1$ , on a :

$$
X_{TFD}(k) = \sum_{n=0}^{N-1} x(n) \times e^{-j2\pi \frac{nk}{N}}
$$
  
= 
$$
\sum_{n=0}^{N-1} e^{-an} \times e^{-j2\pi \frac{nk}{N}}
$$
  
= 
$$
\sum_{n=0}^{N-1} (e^{-a} \times e^{-j2\pi \frac{k}{N}})^n
$$
  
= 
$$
\frac{1 - (e^{-a} \times e^{-j2\pi \frac{k}{N}})^N}{1 - e^{-a} \times e^{-j2\pi \frac{k}{N}}}
$$
  
= 
$$
\frac{1 - e^{-aN} \times e^{-j2\pi \frac{k}{N}}}{1 - e^{-a} \times e^{-j2\pi \frac{k}{N}}}
$$
  
= 
$$
\frac{1 - e^{-a}}{1 - e^{-aN} \times e^{-j2\pi \frac{k}{N}}}
$$

Dans le calcul de la TFD, la variable fréquence, f, de la transformée de Fourier est échantillonnée pour des valeurs  $f_k = k \frac{F_e}{N}$ , avec ici  $F_e = 1$ . On a alors la relation suivante entre  $X_{TFD}(k)$  et  $X_{TFTD}(f)$  :

$$
X_{TFD}(k) = \frac{1}{1 - e^{-a} \times e^{-j2} p i \frac{k}{N}} - \frac{e^{-aN}}{1 - e^{-a} \times e^{-j2\pi \frac{k}{N}}}
$$
  

$$
X_{TFD}(k) = X_{TFTD}(\frac{kF_e}{N}) \times [1 - e^{-aN}]
$$
  

$$
X_{TFD}(k) = X_{TFTD}(\frac{kF_e}{N}) \times [1 - \varepsilon(N, a)]
$$

La dernière équation du système précédent montre que la TFD de  $x(n)$  correspond à l'échantillonnage fréquentiel de la TFTD de ce même signal mutiplié par un terme d'erreur. On a :

$$
\lim_{n \to \infty} [1 - \varepsilon(N, a)] = 1
$$

On s'arrange pour qu'en pratique on puisse négliger  $\varepsilon(N, a)$ 

### 2.4.7 TFD par convolution

### 2.4.8 Calculs de TFD

La Transformée de Fourier discrète d'un signal composé de N échantillons s'écrit :

$$
X(k) = \sum_{n=0}^{N-1} x(n)e^{-2j\frac{\pi kn}{N}}
$$
  
= 
$$
\sum_{n=0}^{N-1} x(n)W_N^{kn}
$$

Avec  $x(n)$  le signal d'entrée et  $X(k)$  sa transformée, on a la relation matricielle suivante :

$$
\begin{pmatrix} X(0) \\ \vdots \\ X(N-1) \end{pmatrix} = \begin{pmatrix} W_N^{0 \times 0} & \cdots & W_N^{0 \times (N-1)} \\ \vdots & W_N^{k \times n} & \vdots \\ W_N^{0 \times (N-1)} & \cdots & W_N^{(N-1) \times (N-1)} \end{pmatrix} \times \begin{pmatrix} x(0) \\ \vdots \\ x(N-1) \end{pmatrix}
$$

Il faut noter les propriétés de périodicité des racines W, on a :

$$
W_N^{k(N-n)} = (W_N^{kn})^*
$$
  

$$
W_N^{kn} = W_N^{k(n+N)}
$$

On prend maintenant  $N = 4$ , on obtient alors, après simplification :

$$
\begin{pmatrix} X(0) \\ X(1) \\ X(2) \\ X(3) \end{pmatrix} = \begin{pmatrix} 1 & 1 & 1 & 1 \\ 1 & W_4^1 & W_4^2 & (W_4^1)^* \\ 1 & W_4^2 & W_4^4 & W_4^2 \\ 1 & (W_4^1)^* & W_4^2 & W_4^1 \end{pmatrix} \times \begin{pmatrix} x(0) \\ x(1) \\ x(2) \\ x(3) \end{pmatrix}
$$

Ou encore :

$$
\begin{pmatrix} X(0) \\ X(1) \\ X(2) \\ X(3) \end{pmatrix} = \begin{pmatrix} 1 & 1 & 1 & 1 \\ 1 & -j & -1 & j \\ 1 & -1 & 1 & j \\ 1 & j & -1 & -j \end{pmatrix} \times \begin{pmatrix} x(0) \\ x(1) \\ x(2) \\ x(3) \end{pmatrix}
$$

Soit le signal  $h(n)$  de durée finie,  $N = 4$ , pour trouver  $H(k)$  il suffit d'une TFD sur 4 points, en utilisant la relation matricielle précédente, on a :

$$
\begin{pmatrix} H(0) \\ H(1) \\ H(2) \\ H(3) \end{pmatrix} = \begin{pmatrix} 1 & 1 & 1 & 1 \\ 1 & -j & -1 & j \\ 1 & -1 & 1 & j \\ 1 & j & -1 & -j \end{pmatrix} \times \begin{pmatrix} \frac{1}{10} \\ \frac{2}{10} \\ \frac{3}{10} \\ \frac{4}{10} \end{pmatrix} = \begin{pmatrix} 1 \\ -\frac{1}{5}(1-j) \\ -\frac{1}{5} \\ -\frac{1}{5}(1+j) \end{pmatrix}
$$

 $x(n)$  est un signal périodique de période  $N = 4$ , pour trouver  $X(k)$ , pour  $k = 0 \cdots 3$  il suffit d'une TFD sur 4 points :

$$
\begin{pmatrix} X(0) \\ X(1) \\ X(2) \\ X(3) \end{pmatrix} = \begin{pmatrix} 1 & 1 & 1 & 1 \\ 1 & -j & -1 & j \\ 1 & -1 & 1 & j \\ 1 & j & -1 & -j \end{pmatrix} \times \begin{pmatrix} 0 \\ 1 \\ 2 \\ 1 \end{pmatrix} = \begin{pmatrix} 1 \\ -\frac{1}{5}(1-j) \\ -\frac{1}{5} \\ -\frac{1}{5}(1+j) \end{pmatrix}
$$

On a :

$$
H(k) = \frac{1}{10} + \frac{2}{10}(-j)^k + \frac{3}{10}(-1)^k + \frac{4}{10}(j)^k
$$
  

$$
X(k) = -e^{-j\frac{\pi k}{2}} + 2e^{-j\pi k} + e^{j\frac{3\pi k}{2}}
$$
  

$$
= e^{-j\pi k}(2 + 2\cos(\frac{\pi k}{2}))
$$

Comme  $h(n)$  est à durée limitée on a  $H_{TFD}(k) = H_{TFTD}(e^{j\frac{2\pi k}{N}})$ . Sa transformée de Fourier discrète correspond à un échantillonnage de sa transformée de Fourier. Comme  $x(n)$  est périodique sa TFD est exactement sa TF.

Si on écrit  $y(n)$  résultat du filtrage de  $x(n)$  par  $h(n)$ , on a :

$$
y(n) = \sum_{i=0}^{n} h(i)x(n-i) = \sum_{i=0}^{n} x(i)h(n-i)
$$

On constate que le schéma périodique temporel de  $y(n)$  est de longueur 7 et non 4!. On a donc  $Y(k) \neq X(k) \times H(k)!$  Pour obtenir  $Y(k)$  il faut compléter par des zéros les signaux  $h(n)$ et une période de  $x(n)$  pour traiter le support  $n = 0, ..., 6$ . Il est ensuite possible d'appliquer le produit des TFD.

#### 2.4.9 Transformée en Cosinus Rapide

#### 2.4.9.1 Complexité des calculs

Le calcul d'un papillon élémentaire est représenté par l'équation suivante :

$$
X' = X + c_k \times Y
$$
  

$$
Y' = X - c_k \times Y
$$

Le signal d'entrée est réel, les  $c_k$  sont réels donc tous les calculs se font sur des nombres réels. Un papillon nous donne 1 multiplication réelle et 2 additions/soustractions. Comme pour la FFT, il y a  $\frac{N}{2} \log_2(N)$  papillons si la dimension du vecteur de travail est N. Ce qui fait pour N échantillons traités,  $\frac{N}{2} \log_2(N)$  multiplications et  $N \log_2(N)$  additions. En faisant des calculs "in place", il suffit de  $N$  mots mémoires pour stocker les résultats; il faut cependant  $\frac{N}{2}$  mots supplémentaires pour stocker la table des cosinus multiplicatifs.

On considère une machine effectuant en parallèle une addition et une multiplication en un temps de cycle de  $T_c = 50ns$ . Si  $T_e = 10^{-6}s$  est la période d'échantillonnage, on a alors la relations suivante :

$$
(N + \frac{N}{2}) \log_2(N) \times T_c < N \times T_e
$$

On trouve alors  $N < 2^{13}$ .

#### 2.4.9.2 Implantation en virgule fixe

Le graphe flot du calcul d'un papillon élémentaire est représenté figure 2.3. On modélise les imprécisions de calcul par trois sources de bruit :  $e_x$  et  $e_y$  modélisant le bruit superposé au signal de l'entrée (quantification du signal d'entrée), e<sup>m</sup> modélisant le bruit de calcul dû à la multiplication de Y par  $C_k$ .

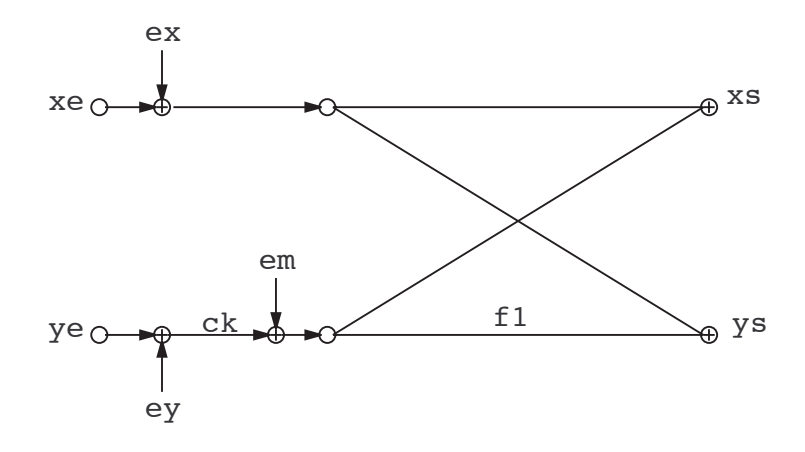

Fig. 2.3: Graphe flot des calculs d'un papillon élémentaire de la TCR

On cherche à déterminer la caractéristique du bruit en sortie du papillon élémentaire. Pour cela on suppose les entrées  $X = e_x$  et  $Y = e_y$  (on ne travaille qu'avec les sources de bruit...). On pose  $s_x$  et  $s_y$  les sorties respectives en  $X'$  et  $Y'$  correspondant aux entrées  $e_x$  et  $e_y$ . En tenant compte de la source de bruit  $e_m$  due à la multiplication, on a alors les relations suivantes :

$$
s_x = e_x + c_k \times e_y + e_m
$$
  

$$
s_y = e_x - c_k \times e_y + e_m
$$

En faisant l'hypothèse de bruits blancs non corrélés entre eux, on additionne les variances :

$$
\sigma_{sx}^2 = \sigma_{sy}^2 = \sigma_{ex}^2 + c_k^2 \sigma_{ey}^2 + \frac{q^2}{12}
$$

On cherche à déterminer la puissance du bruit en sortie du graphe complet, on a pour un papillon :

$$
\sigma_s^2 \le \frac{q^2}{12} + 2\sigma_{ex}^2
$$

Au total la TCR comporte  $m = log_2(N)$  étages de traitement, on obtient après m étages :

$$
\sigma_s^2 \le 2^m \sigma_e^2 + \frac{q^2}{12} [\sum_{k=0}^{m-1} 2^k]
$$

les sources de bruit en entrée modélise un bruit de quantification, on a donc  $\sigma_e^2 = \frac{q^2}{12}$ , en fin de traitement on obtient donc :

$$
\sigma_{fi}^2 = \frac{q^2}{12} \sum_{k=0}^{m} 2^k = (2^{m+1} - 1) \frac{q^2}{12} = (2N - 1) \frac{q^2}{12}
$$

La question sur les arrondis conduit aux mêmes résultats que précédemment puisque les puissances des sources de bruit sont les mêmes. On remplace alors les puissances dues aux multiplications par celles dues à la quantification.

Les débordement proviennent des additions. Si  $|X| < 1$  à l'entrée du premier papillon, à la sortie on obtient la relation suivante :

$$
|X'| < 1 + |C_k| < 2
$$

Si maintenant, on se place à la sortie de l'étage de traitement  $m$ , on obtient :

$$
|X'|<2^m
$$

Un échantillon de sortie de la TCR vérifie donc la relation suivante :

 $|X'| < N$ 

Il suffit donc de diviser le signal d'entrée par N pour que chaque échantillon de sortie soit inférieur à 1 et évite tout débordement de calcul. On a vu en cours que diminuer la dynamique d'un signal en entrée d'un processus de traitement contribue à diminuer le rapport signal à bruit. Il existe une autre solution pour éviter les débordements consistant à diviser par 2 le signal à l'entrée de chaque papillon. Il est clair que la sortie de chaque papillon est bornée par 1. Cependant la division par 2 introduit un bruit de calcul supplémentaire que l'on modélisera comme une source de bruit de puissance  $\frac{q^2}{4}$ . On reprend le graphe flot de la figure 2.3 et on lui ajoute une source de bruit avant la multiplication par  $c_k$ . On obtient alors pour un papillon élémentaire, la relation suivante :

$$
\sigma_{sx}^2 = \sigma_{ex}^2 + c_k^2(\sigma_{ey}^2 + \frac{q^2}{4}) + \frac{q^2}{12}
$$
  

$$
\sigma_s^2 \le 2\sigma_e^2 + \frac{q^2}{4} + \frac{q^2}{12}
$$
  

$$
\sigma_s^2 \le 2\sigma_e^2 + \frac{q^2}{3}
$$

Au dernier étage de la TCR,  $m = \log_2(N)$ , on a :

$$
\sigma_{fi}^{2} = 2^{m} \sigma_{e}^{2} + \frac{q^{2}}{3} \left[ \sum_{k=0}^{m-1} 2^{k} \right]
$$

$$
\sigma_{fi}^{2} = N \frac{q^{2}}{12} + (N - 1) \frac{q^{2}}{3}
$$

$$
\sigma_{fi}^{2} \approx N \frac{5q^{2}}{12}
$$

### 2.5 Analyse spectrale

#### 2.5.1 Questions

- 1.  $10kHz/1024 = 9.765Hz$ . Attention, cette valeur est différente de la finesse en fréquence.
- 2. Une bande de 0 à  $10kHz$  implique  $f_e \geq 20kHz$ . Atténuation >  $40dB \implies$  Fenêtre de Hamming (ou Blackman). Hamming :  $\Delta \Omega = 8\pi/N \Longrightarrow N \geq 4f_e/1Hz = 80.000 \Longrightarrow N = 2^{17}$  $Tcal = (N + 3Nlog<sub>2</sub>N + 2N).T cycle < 1/25 \implies T cycle = 25ns$

### 2.5.2 Analyse spectrale d'un signal sinusoïdal

#### 2.5.3 Analyse spectrale d'un signal

A vérifier sous Matlab ou Scilab.

# 2.6 Convolution

### 2.6.1 Calcul d'une convolution

$$
y(n) = \frac{b^{n+1} [1 - (a/b)^{n+1}]}{b-a} u(n)
$$

### 2.6.2 Complexité de calcul d'une convolution

Voir le TP de TNS.

# 2.7 Interpolation et décimation

### 2.7.1 Interpolation linéaire

$$
x(k + 1/2) = [x(k) + x(k + 1)]/2
$$

1. Avec 
$$
x(0) = x(N) = 0
$$
:

$$
Y(p) = X(p)[1 + \cos(\pi p/N)], \ 0 \le p \le N - 1 \tag{2.4}
$$

$$
Y(p) = X(p)[1 - \cos(\pi p/N)], N \le p \le 2N - 1
$$
\n(2.5)

2. On fait une TFR, puis on recombine la sortie pour obtenir  $Y(p)$ . Méthode directe : N⊗, N⊕ Méthode TFR :  $Nlog_2(N)/2 + N/2 \otimes \mathbb{C}$ ,  $Nlog_2(N) + N \oplus \mathbb{C}$ 

### 2.7.2 Suréchantillonnage

- 1. Il s'agit du même signal mais échantillonné à une fréquence  $f'_{e}$  différente. En fait, ajouter des zéros puis filtrer revient à suréchantillonner.
- 2. M multiple de N.

# Chapitre 3

# Examens

# 3.1 DS novembre 2004

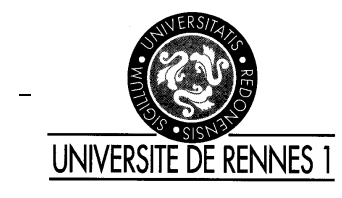

ENSSAT EII2 DS Traitement Numérique du Signal Tous documents autorisés Mercredi  $1<sup>er</sup>$  décembre 2004

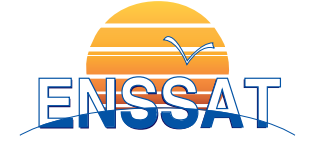

## Problème 1 : Synthèse de filtres numériques (8 points)

L'objectif de ce problème est la réalisation d'un filtre numérique passe-haut dont les caractéristiques sont : ondulation en bande passante  $\delta_1 = 3dB$ , atténuation  $\delta_2 = 40dB$ , fréquence de coupure à  $-3dB f_c = 6kHz$ , fréquence en bande atténuée  $f_a = 2kHz$ , fréquence d'échantillonnage  $f_e = 36kHz$ .

1. Synthèse de filtre RIF à phase linéaire par fenêtrage (5 points)

- 1. On considérera pour cette synthèse un filtre passe-haut idéal de fréquence de coupure f<sub>c</sub>. Après avoir tracé de manière précise le filtre idéal  $H(e^{j\Omega})$ , calculez sa réponse impulsionnelle  $h(n)$ . Pour ne pas vous trompez, il vous faudra calculer  $h(0)$  de manière isolée. Donnez les valeurs de  $h(n)$  pour  $n = [-4 \dots + 4]$ .
- 2. En fonction de l'atténuation et de la sélectivité, quel type de fenêtre faut il utiliser, et quelle est la longueur N d'un filtre RIF dont la phase serait linéaire ?
- 3. Exprimez  $h_a(n)$ , le filtre RIF à phase linéaire correspondant aux contraintes précédentes, en fonction de  $h(n)$ .
- 4. Tracez sa réponse impulsionnelle dans le cas où  $N = 9$ . Tracez approximativement  $|H(e^{j\Omega})|$ .
- 2. Synthèse de filtre RII par la méthode bilinéaire (3 points)
- 1. Après avoir tracé le gabarit du filtre numérique, donnez les gabarits analogique et passe bas normalisé correspondants. La méthode utilisé est la transformation bilinéaire.
- 2. En déduire l'ordre et la fonction du filtre de Butterworth normalisé  $H_n(p)$ .
- 3. Expliquez, sans les calculer, la méthode de dénormalisation vers le filtre passe-haut  $H(p)$ , et la méthode permettant la fonction de transfert  $H_{bi}(z)$  du filtre numérique entrant dans le gabarit numérique de départ.
- 4. Tracez approximativement  $|H(e^{j\Omega})|$  sur même le graphique que précédemment en faisant apparaître le gabarit.

### Problème 2 : Algorithme de Goertzel (12 points)

Nous considérons le système linéaire dont la fonction de transfert  $H_c(z)$  est définie à l'équation 3.1. L'entrée du système est  $x(n)$  et la sortie du système est  $y(n)$ .

$$
H_c(z) = \frac{1}{N} \sum_{n=0}^{N-1} \cos(n \cdot \omega_0 \cdot T) \, z^{-n} = \sum_{i=0}^{N-1} b_i z^{-i} \quad \text{avec} \quad \omega_0 \cdot T = k \cdot \frac{2\pi}{N} \quad k \text{ entire} \tag{3.1}
$$

- 1. Analyse du système linéaire (6 points)
	- 1. Déterminer la réponse impulsionnelle  $h(n)$  de ce système. Tracer rapidement cette réponse impulsionnelle. On posera  $k = 4$ ;  $N = 32$ .
	- 2. Montrer que  $h(n)$  est le produit d'une fonction  $f(n)$  et d'une fenêtre  $w(n)$ . Après avoir calculé la transformée de Fourier de cette fenêtre, en déduire la transformée de Fourier de  $h(n)$ .
	- 3. Analyse des caractéristiques fréquentielles de ce système :
		- Tracer rapidement le module de la réponse fréquentielle  $H(e^{j\Omega})$  du système linéaire. En déduire la fonction de ce système linéaire.
		- Quelle est l'atténuation de la bande atténuée ? Comment augmenter cette atténuation ? (justifier votre réponse).
		- Comment diminuer la bande passante de ce système linéaire ? (justifier votre réponse).
	- 4. Démontrer que ce système linéaire  $H_c(z)$  peut se mettre sous la forme d'un filtre à réponse impulsionnelle infinie dont la fonction de transfert  $H_r(z)$  est définie à l'équation 3.2. Déterminer l'expression des coefficients  $\alpha$  et  $\beta$ :

$$
H_r(z) = \beta \cdot \frac{1 - \alpha z^{-1} - z^{-N} + \alpha z^{-(N+1)}}{1 - 2\alpha z^{-1} + z^{-2}} = \frac{b_0' + b_1' z^{-1} + b_2' z^{-N} + b_3' z^{-(N+1)}}{1 + a_1 z^{-1} + z^{-2}} \tag{3.2}
$$

5. Soit le système linéaire dont la fonction de transfert  $H_s(z)$  est définie à l'équation 3.3. L'entrée du système est  $x(n)$  et la sortie du système est  $z(n)$ .

Déterminer l'expression de  $X(k)$  correspondant à la transformée de Fourier discrète du signal  $x(n)$  sur les N derniers points du signal  $[x(n-N+1)...x(n)]$ . Montrer que le module de  $X(k)$  peut être obtenu à partir de  $y(n)$  et de  $x(n)$  pour une certaine fréquence que vous déterminerez.

$$
H_s(z) = \frac{1}{N} \sum_{i=0}^{N-1} \sin(\omega_0 \cdot T \cdot i) z^{-i}
$$
 (3.3)

# Implantation du système linéaire en virgule fixe (6 points)

Nous avons un processeur DSP dont les caractéristiques sont les suivantes :

- le cycle d'horloge est de 10ns
- l'opération de base est du type  $y = a \times x + b$ ;
- les opérations d'accumulation, ou de multiplication/addition sont exécutées en un cycle ;
- les données en entrée du multiplieur sont codées sur 16 bits et les données en sortie du multiplieur sur 32 bits ;
- les données en entrée et en sortie de l'additionneur sont codées sur 32 bits ;
- les données sont stockées en mémoire sur 16 bits ;
- le bit de signe redondant issu de la multiplication n'est pas automatiquement éliminé ;
- la loi de quantification utilisée est l'arrondi.

Pour le système linéaire  $H_c(z)$ , nous prenons la structure **transposée** et pour le système linéaire  $H_r(z)$  nous prenons la structure canonique transposée.

1. Analyse de la complexité

- 1. Dessiner le graphe flot des systèmes linéaires  $H_c(z)$  et  $H_r(z)$  pour les structures considérées. Vous utiliserez les fonctions de transfert intégrant les coefficients  $b_i$ ,  $b'_i$  et  $a_i$ .
- 2. Pour chaque système linéaire  $H_c(z)$  et  $H_r(z)$ , déterminer et comparer la complexité en termes :
	- d'opérations de type MAC, additions et soustractions ;
	- d'éléments mémoire utilisés pour stocker le signal et pour stocker les coefficients.
- 3. Quel est le temps d'exécution pour chaque système linéaire, si nous considérons que le processeur peut réaliser un MAC par cycle ? Quelle est la puissance en MOPS du processeur ? Quelle est la puissance en MOPS des deux structures  $H_c(z)$  et  $H_r(z)$  si on considère une fréquence d'échantillonnage à  $10MHz$ .
- 2. Implantation en virgule fixe

Nous considérons que l'entrée  $x(n)$  est comprise dans l'intervalle  $|-1,1|$  et que ce signal est entaché d'un bruit de quantification.

1. Déterminer la dynamique de la sortie du filtre y, à l'aide de la norme de Chebychev.

### Système linéaire  $H_c(z)$

- 2. Déterminer le codage des données et des coefficients (position de la virgule et largeur des données) et les différentes opérations de recadrage nécessaires à l'obtention d'une spécification en virgule fixe correcte.
- 3. Après avoir identifié les différentes sources de bruit, vous déterminerez l'expression et la valeur numérique de la puissance de chaque source de bruit. Déterminer l'expression de la puissance du bruit en sortie du filtre en fonction des coefficients du filtre.

### Système linéaire  $H_r(z)$

Pour les applications numériques, nous prenons  $\alpha = 1.4$  et  $\beta = 0.032$ 

- 4. Déterminer le codage des données et des coefficients (position de la virgule et largeur des données) et les différentes opérations de recadrage nécessaires à l'obtention d'une spécification en virgule fixe correcte.
- 5. Après avoir identifié les différentes sources de bruit, vous déterminerez l'expression et la valeur numérique de la puissance de chaque source de bruit. Déterminer l'expression de la puissance du bruit en sortie du filtre en fonction des coefficients du filtre.

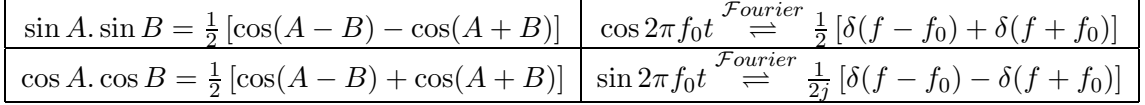

# 3.2 DS novembre 2003

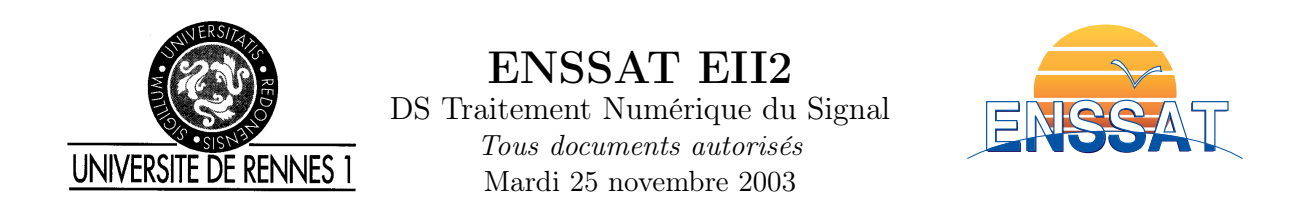

# Problème 1 : Synthèse de filtres numériques (10.5 points)

Un filtre analogique présente une fonction de transfert exprimée par :

$$
H(p) = \frac{2}{p^2 + 3p + 2}
$$

- 1. Etude du filtre analogique
- Calculez les pôles et les zéros de  $H(p)$ . Le filtre est il stable ?
- Donnez le module de la réponse fréquentielle  $|H(j\omega)|$  de ce filtre. Calculez le module  $(dB)$ en  $\omega = 0, 0.5, 1, 2, 4 \, [rad/s]$ . De quel type de filtre s'agit il?
- Tracez approximativement le module pour  $\omega$  variant de 0 à 6 rad/s. Dessinez sur la même courbe un gabarit correspondant à ce filtre analogique, pour lequel on prendra pour pulsations en bande passante et atténuée, respectivement  $\omega_p = 0.5 \ rad/s$  et  $\omega_a = 4 \ rad/s$ .

On posera pour la suite les valeurs d'échantillonnage suivantes :  $T = 0.5$  s,  $f_e = 2 Hz$ ,  $\omega_e = 4\pi \text{ rad/s}.$ 

- 2. Synthèse d'un filtre RII par la transformation bilinéaire.
- Donnez l'expression de la fonction de transfert en z du filtre numérique  $H_{bi}(z)$  obtenue par transformation bilinéaire sans prédistorsion.
- Donnez la valeur de  $|H_{bi}(e^{j\omega T})|$  en  $\omega[rad/s]=0, \omega_p, \omega_a, \omega_e/2$ . Tracez approximativement le module sur la courbe de la question 1.
- Le filtre entre-t-il dans le gabarit de la question 1 ? Expliquez comment prévoir les valeurs de  $|H_{bi}(e^{j\omega T})|$  en  $\omega[rad/s]=0, \omega_p, \omega_a, \omega_e/2$  à partir de celles calculées dans la question 1.
- Expliquez comment obtenir l'expression de la fonction de transfert en z du filtre numérique  $H'_{bi}(z)$  obtenue par transformation bilinéaire avec prédistorsion autour de  $\omega_p$ .

3. Synthèse d'un filtre RIF par la méthode du fenêtrage.

On désire maintenant réaliser un filtre numérique RIF par la méthode du fenêtrage équivalent aux filtres précédents.

- A partir du gabarit spécifié dans la question 1, quelle type de fenêtrage doit on utiliser et quelle doit être la longueur N de ce filtre ?
- Donnez l'expression des coefficients  $h(n)$  de la réponse impulsionnelle du filtre idéal. On prendra une fréquence de coupure  $\Omega_c = 2\omega_p T$ .
- Dessinez  $h(n)$  et donnez ses valeurs pour −4 ≤  $n \leq 4$ .
- Donnez l'expression du filtre RIF  $h_{fen}(n)$  causal à phase linéaire, de longueur finie N correspondant au gabarit.
- Dessinez  $h_{fen}(n)$ .
- Donnez l'expression de la fonction de transfert en z du filtre numérique  $H_{fen}(z)$  obtenue.

### Problème 2 : Implantation d'un filtre en virgule fixe (7 points)

Le processeur utilisé est un DSP de type TMS320C50. Les différentes caractéristiques de ce processeur sont les suivantes :

- les calculs sont réalisés en double précision ;
- les données en entrée du multiplieur sont codées sur 16 bits et la sortie sur 32 bits ;
- les données en entrée et en sortie de l'additionneur sont codées sur 32 bits ;
- les données sont stockées en mémoire sur 16 bits ;
- la fréquence d'horloge du processeur est de 50 MHz.

Pour simplifier le fonctionnement du processeur nous considérons que nous possédons une instruction assembleur permettant de charger une donnée stockée en mémoire sur 16 bits dans la partie haute de l'accumulateur et une instruction permettant de transférer directement le contenu de la partie haute de l'accumulateur vers la mémoire.

Nous considérons que le bit de signe redondant en sortie de la multiplication n'est pas éliminé.

**Analyse du filtre RIF** Nous considérons un filtre RIF de longueur  $N = 8$  dont l'équation aux différences est la suivante et dont le graphe flot de signal est présenté à la figure 3.1.

$$
y(n) = \sum_{i=0}^{3} b_i \cdot [x(n-i) + x(n-7+i)] \tag{3.4}
$$

avec

$$
b_0 = 0, 2, \quad b_1 = 0, 3, \quad b_2 = 0, 4, \quad b_3 = 0, 49
$$
 (3.5)

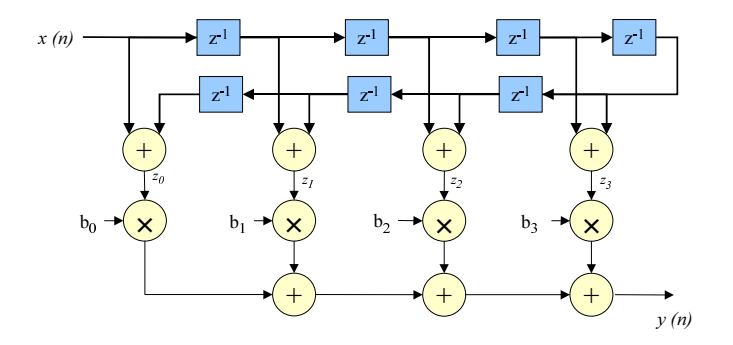

Fig. 3.1: Synoptique du filtre RIF

- 1. Pour le filtre défini ci-dessus
- Déterminez l'expression de la réponse impulsionnelle  $h(n)$  et tracer celle-ci.
- Déterminez le type (I, II, III ou IV) de ce filtre RIF.

– Déterminez l'expression de la fonction de transfert  $H(z)$ .

2. Déterminez l'expression de la réponse fréquentielle  $H(e^{j\Omega})$  et calculez le module de celle-ci. Calculez la valeur de  $|H(e^{j\Omega})|$  pour  $\Omega$  égal à 0,  $\pi$ ,  $\pi/2$ . En déduire la nature du filtre.

### Implantation du filtre RIF

3. Quel est le temps d'exécution de ce filtre, si nous considérons que le processeur peut réaliser un MAC par cycle.

4. Nous considérons que l'entrée  $x(n)$  est comprise dans l'intervalle  $|-1,1|$ . Déterminez la dynamique de la sortie du filtre y, à l'aide de la norme L1 et de la norme de Chebychev. Déterminez la dynamique de la donnée  $z_i$  correspondant à la sortie de l'addition  $x(n-i)$  +  $x(n-7+i)$  en se plaçant dans le pire cas.

5. Déterminez le codage des données et des coefficients (position de la virgule et largeur des données) et les différentes opérations de recadrage nécessaires à l'obtention d'une spécification en virgule fixe correcte. Pour optimiser le placement des opérations de recadrage, celles-ci sont transférées vers l'entrée du filtre  $x(n)$ .

6. Nous considérons que le signal d'entrée n'est pas entaché de bruit de quantification. Après avoir identifié les différentes sources de bruit, vous déterminerez l'expression et la valeur numérique de la puissance de chaque source de bruit.

Déterminez l'expression de la puissance du bruit en sortie du filtre en fonction des coefficients du filtre. En déduire la valeur de la puissance du bruit en dB.

# Problème 3 : Étude d'un radar de mesure de distance (5.5 points)

Nous considérons un radar de mesure de distance dont le synoptique est proposé à la figure 3.2. Le VCO (Voltage Control Oscillator) génère une sinusoïde dont la fréquence est proportionnelle à la valeur de l'entrée  $e(t)$ . L'expression de la sortie  $s_e(t)$  du VCO de fréquence centrale  $f_0$  et de sensibilité de modulation K est la suivante :

$$
s_e(t) = \cos\left(2\pi(f_0 + K.e(t))t\right)
$$
\n(3.6)

L'onde, associée au signal émis  $s_e(t)$ , se propage dans l'air et est réfléchie par l'objet dont nous souhaitons mesurer la distance par rapport aux antennes. Cette onde réfléchie est reçue au niveau de l'antenne  $A_2$  avec un retard  $\Delta_t$  correspondant au temps nécessaire à l'onde pour parcourir le trajet aller et retour entre les antennes et l'objet. Ainsi, le retard  $\Delta_t$  est proportionnel à la distance d parcourue par l'onde dont la vitesse c est égale à  $3.10^8$  m/s. L'expression du signal reçu au niveau de l'antenne  $A_2$  est la suivante :

$$
s_r(t) = A_r.s_e(t - \Delta_t)
$$
\n(3.7)

Le filtre passe bas situé en sortie de la multiplication permet de ne conserver que la composante basse fréquence du signal  $s_2(t)$ .

Les différents paramètres du système sont les suivants :

- Fréquence d'échantillonnage :  $Fe = 20$  KHz
- Sensibilité de modulation du VCO :  $K = 1, 5$  MHz/Volt
- Fréquence centrale du VCO :  $f_0 = 2 \text{ GHz}$
- Amplitude maximale du signal  $e(t)$ :  $E_{max} = 1$  Volt
- Période du signal  $e(t)$ :  $T = 200 \mu s$

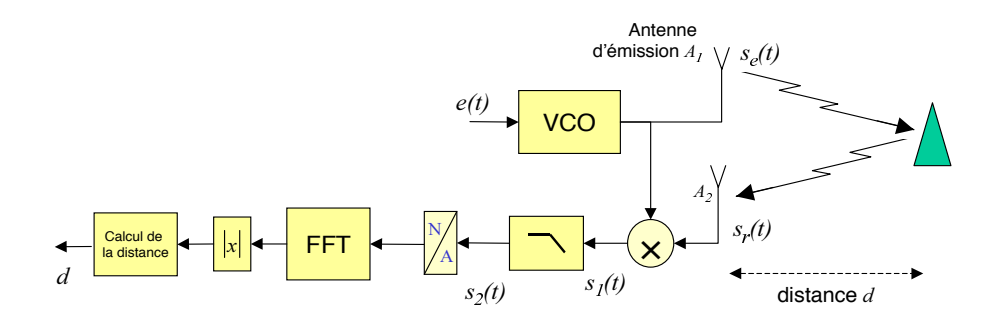

Fig. 3.2: Synoptique du radar de mesure de distance

1. Démontrez que le signal  $s_2(t)$  peut être mis sous la forme de l'expression 3.8. Vous déterminerez l'expression des termes  $G, \alpha, \varphi$ .

$$
s_2(t) = G \cdot \cos\left(\alpha\left(e(t) - e(t - \Delta_t)\right)t + \varphi\right)
$$
\n(3.8)

2. Tracez l'évolution de la fréquence des signaux  $s_r(t)$  et  $s_2(t)$  en fonction du signal  $e(t)$ présenté à la figure 3.3.

3. Montrez que la fréquence du signal  $s_2(t)$  est constante exceptée sur des faibles intervalles centrés autour de k.T/2. Déterminez l'expression de cette fréquence constante  $\Delta_f$  en fonction de la distance d. En déduire l'expression de la distance d en fonction des paramètres du système.

4. La FFT est calculée sur 1024 points, sans pondération des échantillons d'entrée. Quelle est la distance minimale  $d_{min}$  entre deux objets pouvant être distingués sans ambiguïté.

5. L'amplitude du signal reçu dépend de la nature de l'objet renvoyant l'onde émise. Considérons deux objets  $o_1$  et  $o_2$  séparés d'une distance  $d_{min}$  et conduisant à une amplitude du signal reçu respectivement égale à  $A_1$  et  $A_2$ . Quelle est le rapport d'amplitude maximal entre  $A_1$  et A<sup>2</sup> pour que les deux objets soient correctement traités.

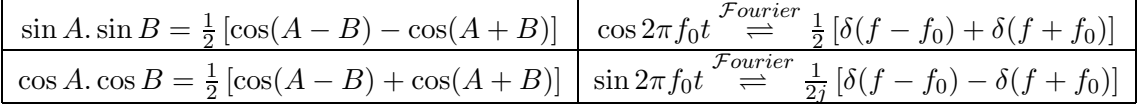

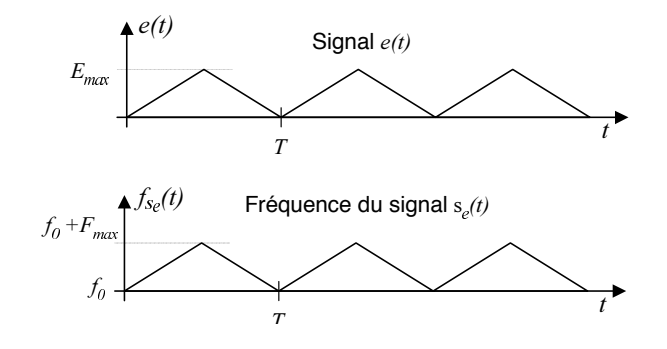

FIG. 3.3: Evolution du signal  $e(t)$  et de la fréquence du signal  $s_e(t)$ 

# 3.3 DS novembre 2002

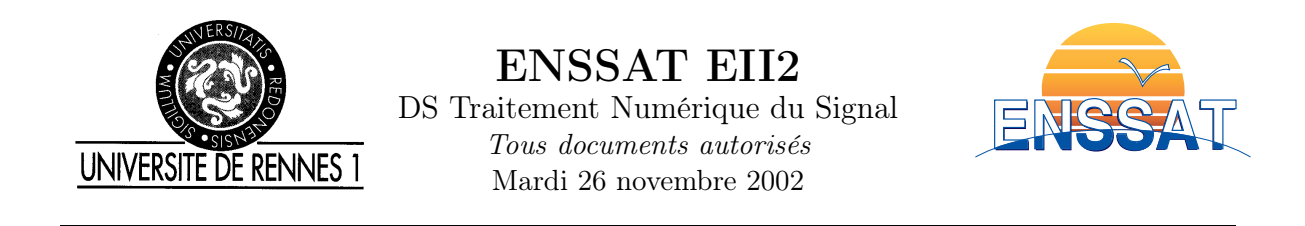

# Problème 1 : Synthèse d'un filtre de Hilbert (<sup>≈</sup> 10 points)

On souhaite réaliser un filtre de Hilbert RIF à phase linéaire dont la réponse fréquentielle idéale est donnée ci dessous. La fréquence d'échantillonnage est fixée à 8kHz.

$$
H(e^{j\Omega}) = \begin{cases} j & pour & -\pi \le \Omega < 0 \\ -j & pour & 0 \le \Omega < \pi \end{cases}
$$

1. Représenter le module et l'argument (ou l'amplitude (pseudo-module) et la phase) de  $H(e^{j\Omega})$ entre  $-2\pi$  et  $2\pi$ .

2. Prévoir le type de la réponse impulsionnelle ainsi que la parité de sa longueur N.

3. Donner l'expression des coefficients  $h(n)$  de la réponse impulsionnelle du filtre idéal.

4. Dessiner  $h(n)$  et donner ses valeurs pour −5 ≤ n ≤ 5. Le type de symétrie correspond-il au type prévu dans le 2 ?

5. On souhaite transformer  $h(n)$  en un filtre  $h_a(n)$  causal à phase linéaire, de longueur finie N, en utilisant une fenêtre rectangulaire.

- Montrer, en utilisant le calcul de la TF de  $h(n \alpha)$ , qu'un décalage de  $\alpha$  échantillons implique une phase linéaire de la réponse fréquentielle.
- Le gabarit en fréquence indique une largeur de la zone de transition ∆f de 1kHz. Quelle doit être la valeur de N ?

– On prendra  $N = 7$  dans la suite de l'exercice. Dessiner  $h_a(n)$ .

- 6. Calculer l'expression de  $H_a(e^{j\Omega}) = A(e^{j\Omega})e^{j\phi(\Omega)}$ .
- Calculer  $H_a(e^{j\Omega})$  pour  $\Omega = 0, \frac{\pi}{8}, \frac{\pi}{4}, \frac{\pi}{2}, \pi$ .
- Donner l'allure générale de  $A(e^{j\Omega}).$
- Comparer avec la réponse idéale  $H(e^{j\Omega})$ .

7. Compléter le code Matlab afin de déterminer le module et la phase de  $H_a(e^{j\Omega})$ 

```
N = 7; L=256;
alpha = (N-1)/2;
n=0:N-1;b = ?????;
[h,w] = freqz(???,???,L);figure; plot(???,???); % Module de H
figure; plot(???,???); % Phase de H
```
# Problème 2 : Étude d'une chaîne de réception radio-fréquence ( $\approx$ 7 points)

1. Soit le système linéaire discret (SLD) défini par l'équation aux différences suivante :

$$
y(n) = G \cdot x(n-1) + 2 \cdot \cos \theta \cdot y(n-1) - y(n-2)
$$

- Donner la fonction de transfert en z de ce système. Déterminer les pôles de  $H(z)$ .
- Donner la réponse impulsionnelle. Démontrer que ce SLD est équivalent à un oscillateur sinusoïdal dont vous donnerez la fréquence (en Hz) ainsi que l'amplitude.
- Dessiner la structure du SLD.
- Combien d'opérations sont nécessaires ? Donner la puissance en MOPS puis en MMACS d'un DSP capable d'implémenter cet oscillateur en utilisant une fréquence d'échantillonnage de 10MHz.

2. La figure 3.4 (à droite) montre un récepteur radio-fréquence utilisant des techniques de traitement du signal récentes. Le signal reçu par l'antenne est de la forme :

$$
x_1(t) = x(t).\sin(2\pi f_0 t)
$$

avec le spectre  $X(f)$  de  $x(t)$  représenté sur la figure 3.4 à gauche. La bande passante du signal  $x(t)$  vaut  $B = 20kHz$ . La fréquence porteuse de  $x_1(t)$  est :  $f_0 = 100MHz$ . La fréquence d'échantillonnage  $Fe$  utilisée dans la conversion analogique-numérique est fixée à  $Fe = 640KHz$ .

- Représenter le spectre du signal  $x_1(t)$  entre  $-\infty$  et  $+\infty$ .
- Le signal  $s_1(t)$  permet une transposition en fréquence intermédiaire. On a :  $s_1(t) = \sin(2\pi f_i t)$ , avec  $f_i = 99.760 MHz$ . Exprimer le signal  $x_2(t)$ .
- Le filtre  $h_1(n)$  est le filtre de Shannon par rapport à la fréquence d'échantillonnage  $Fe =$ 640KHz. Exprimer le signal  $x_3(t)$  et représenter le spectre de  $x_4(n)$  entre 0 et  $F_e$ .

– Le signal  $s_2(n)$  permet d'effectuer une transposition numérique de fréquence. On a :  $s_2(n)$  =  $A \cos(2\pi f_j nT)$ . Déterminer A,  $f_j$ , la fréquence de coupure du filtre  $h_2(n)$ , le facteur de décimation  $M$ , afin que la fréquence d'échantillonnage  $F'_{e}$  de  $y(k)$  soit minimale et que la sortie  $y(k)$  soit équivalente au signal  $x(t)$  échantillonné (i.e.  $y(k) = x(k)$ ). Expliquer clairement votre raisonnement en représentant, par exemple, les spectres des différents signaux numériques.

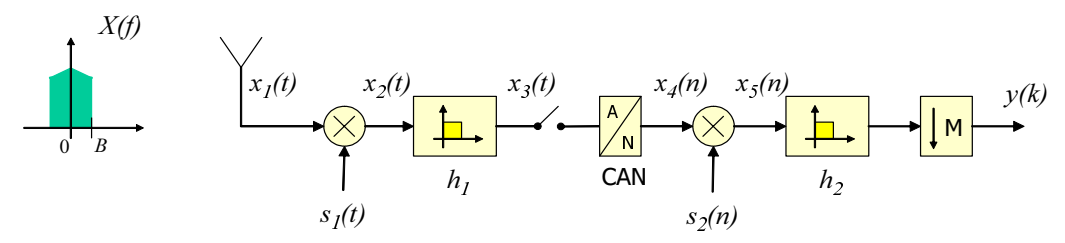

Fig. 3.4: Chaîne de réception radio

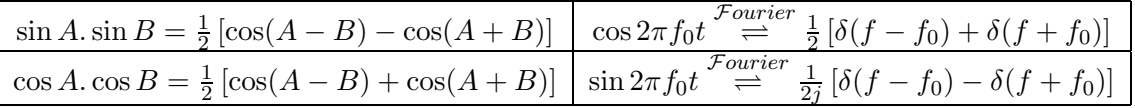

# Problème 3 : Implantation d'un filtre en virgule fixe ( $\approx 6$  points)

Le processeur utilisé réalise les calculs en simple précision sur 16 bits. Nous considérons que le bit de signe redondant en sortie de la multiplication n'est pas éliminé.

Filtre du premier ordre Nous souhaitons implanter un filtre du premier ordre dont l'équation aux différences finies est la suivante :

$$
y(n) = b \cdot x(n) + a \cdot y(n-1) \quad \text{avec} \quad a > 0 \tag{3.9}
$$

Dans cette partie, les valeurs des coefficients sont les suivantes :  $a = 0.6$  et  $b = 0.6$ 

1. Déterminer rapidement l'expression de la fonction de transfert  $H(z)$ , de la réponse impulsionnelle  $h(n)$  et de la réponse fréquentielle  $H(e^{j\Omega})$ .

2. Pour déterminer la dynamique de la sortie du filtre y, nous utilisons la norme de Chebychev. Nous considérons que l'entrée  $x(n)$  est comprise dans l'intervalle  $|-1,1|$ . Déterminer l'expression de la valeur maximale de  $|y(n)|$  en fonction des coefficients a et b.

Démonter que pour les valeurs des coefficients, 1 bit est suffisant et nécessaire pour coder la partie entière de la sortie du filtre y.

3. Déterminer le codage des données et des coefficients (position de la virgule et largeur des données) et les différentes opérations de recadrage nécessaires à l'obtention d'une spécification en virgule fixe correcte. Pour optimiser le placement des opérations de recadrage, nous réalisons un recadrage des coefficients.

4. Nous considérons que le signal d'entrée est issu de la quantification d'un signal analogique. Après avoir identifié les différentes sources de bruit, vous déterminerez l'expression et la valeur numérique de la puissance de chaque source de bruit.

Déterminer l'expression de la puissance du bruit en sortie du filtre en fonction des coefficients du filtre (utiliser les réponses impulsionnelles des fonctions de transfert). En déduire la valeur de la puissance du bruit en dB.

Filtre du second ordre Pour réaliser l'implantation d'un filtre du second ordre, nous cascadons deux cellules du premier ordre basées sur la cellule présentée dans la partie précédente. Les coefficients du premier filtre sont  $a_1$  et  $b_1$  et les coefficients du second filtre sont  $a_2$  et  $b_2$ . Les valeurs des coefficients sont les suivantes :

$$
b_1 = 0.6 \quad a_1 = 0.6 \tag{3.10}
$$

$$
b_2 = 0.55 \quad a_2 = 0.55 \tag{3.11}
$$

5. Nous considérons que l'entrée  $x(n)$  est comprise dans l'intervalle  $[-1,1]$ . Déterminer à l'aide de la norme de Chebychev, l'expression de la valeur maximale de  $|y(n)|$  en fonction des différents coefficients.

Démonter que pour les valeurs des coefficients données, 1 bit est suffisant et nécessaire pour coder la partie entière de la sortie du filtre du second ordre.

6. Déterminer le codage des données et des coefficients (position de la virgule et largeur des données) et les différentes opérations de recadrage nécessaires à l'obtention d'une spécification en virgule fixe correcte. Pour optimiser le placement des opérations de recadrage, nous réalisons un recadrage des coefficients.

7. Nous considérons que le signal d'entrée est issu de la quantification d'un signal analogique. Déterminer l'expression de la puissance du bruit en sortie du filtre.

# 3.4 DS novembre 2001

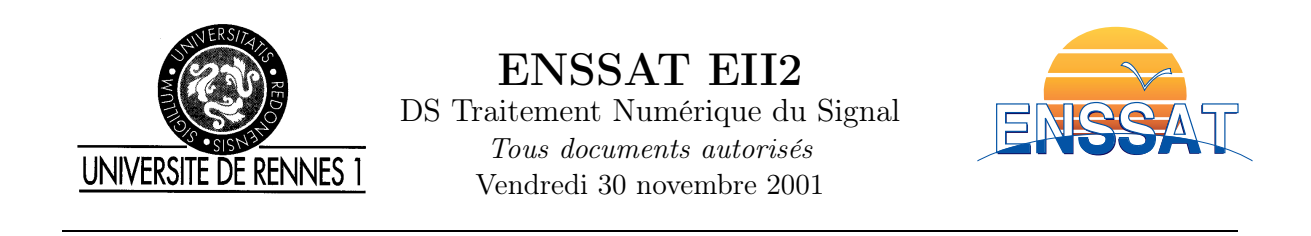

### Problème 1 : Synthèse d'un filtre réjecteur-de-bande ( $\approx$  7 points)

1. On souhaite réaliser un filtre réjecteur de bande RIF à phase linéaire, de fréquences de coupure  $\Omega_1 = \Omega_0 - \Omega_c$  et  $\Omega_2 = \Omega_0 + \Omega_c$ . On prendra  $\Omega_0 = \pi/4$  et  $\Omega_c = \pi/8$ . Représenter l'amplitude et la phase de  $H(e^{j\Omega})$  sur l'intervalle  $[-\pi, \pi]$ .

2. Prévoir le type de la réponse impulsionnelle ainsi que la parité de sa longueur N.

3. Donner l'expression des coefficients  $h(n)$  de la réponse impulsionnelle du filtre idéal.

4. On souhaite transformer  $h(n)$  en un filtre causal à phase linéaire, de longueur finie N la plus petite possible, respectant le gabarit ci-dessous figure 3.5. Comment s'y prendre ? Quelle valeur de N choisir ?

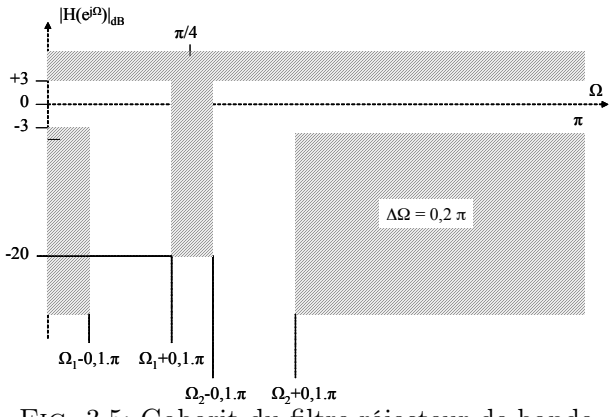

Fig. 3.5: Gabarit du filtre réjecteur de bande

5. On cherche maintenant à réaliser un filtre RII respectant ce gabarit, tel que la phase reste proche de la linéarité. Quel type de filtre choisir ?

6. Ce filtre RII est synthétisé par la méthode de la transformation bilinéaire. La fréquence d'échantillonnage est fixée à  $8kHz$ . On veut bien sur que ce le filtre numérique entre dans le gabarit de la figure 3.5.

- Dessiner le gabarit analogique équivalent.
- En déduire le gabarit du prototype passe-bas.
- Déterminer l'ordre et donner la fonction de transfert normalisée  $H_N(p)$ .
- Exprimer la fonction de transfert  $H(p)$  du filtre analogique équivalent en fonction de la largeur de bande analogique B et de la pulsation centrale analogique  $\omega_{centr}$ .

7. Soit  $H(z)$  la fonction de transfert du filtre numérique obtenu par transformation bilinéaire à partir de H(p). Sans faire de calcul, pouvez-vous dire si le filtre RII ainsi obtenu sera plus intéressant que la réalisation RIF précédente, en terme de complexité ?

## Problème 2 : Implantation d'un RII en virgule fixe ( $\approx 8$  points)

Nous souhaitons implanter un filtre passe-bas de type Butterworth dont la fonction de trans-

fert  $H(z)$  est définie à l'équation 3.12. Soit  $x(n)$  l'entrée de ce filtre et  $y(n)$  sa sortie. Nous considérons que l'entrée  $x(n)$  est comprise dans l'intervalle  $]-1,1[$ .

$$
H(z) = \frac{0.2 + 0.4z^{-1} + 0.2z^{-2}}{1 - 0.4z^{-1} + 0.2z^{-2}}
$$
(3.12)

Le processeur utilisé est un DSP de type TMS320C50. Les différentes caractéristiques de ce processeur sont les suivantes :

- les calculs sont réalisés en double précision ;
- les données en entrée du multiplieur sont codées sur 16 bits et la sortie sur 32 bits ;
- les données en entrée et en sortie de l'additionneur sont codées sur 32 bits ;
- les données sont stockées en mémoire sur 16 bits.

Pour simplifier le fonctionnement du processeur nous considérons que nous possédons une instruction assembleur permettant de charger une donnée stockée en mémoire sur 16 bits dans la partie haute de l'accumulateur et une instruction permettant de transférer directement le contenu de la partie haute de l'accumulateur vers la mémoire.

Nous considérons que le bit de signe redondant en sortie de la multiplication est automatiquement éliminé.

1. Nous considérons une donnée issue d'un processus de quantification et possédant le format  $(b, m, n)^{1}$ 

- Déterminer l'expression du pas de quantification associé à cette donnée.
- En déduire la puissance du bruit de quantification associé à cette donnée en considérant que le mode de quantification utilisé est l'arrondi.

#### Structure directe non canonique

2. Nous utilisons une structure directe non canonique pour implanter ce filtre. Donner la structure de réalisation de ce filtre (graphe flot de signal).

3. Pour étudier la dynamique de la sortie du filtre nous utilisons la norme de Chebychev. Démontrer que la dynamique de la sortie du filtre  $y(n)$  est inférieure à 1  $(y \in ]-1,1[)$ .

4. En déduire le codage des données et des coefficients. Pour ajuster les formats nous réalisons un recadrage des coefficients.

5. Nous considérons que le signal d'entrée est issu de la quantification d'un signal analogique. Après avoir identifié les différentes sources de bruit vous déterminerez l'expression et la valeur numérique de la puissance de chaque source de bruit. En déduire l'expression de la puissance du bruit en sortie du filtre.

6. Déterminer l'expression de la puissance du bruit en sortie du filtre dans le cas d'une architecture ne permettant que de réaliser des calculs en simple précision (tous les chemins de données sont limités à 16 bits).

 $1<sup>b</sup>$  représente le nombre total de bits utilisés pour coder la donnée, m représente le nombre de bits pour la partie entière et n représente le nombre de bit pour la partie fractionnaire

#### Structure canonique transposée

7. Nous utilisons maintenant une structure canonique transposée pour implanter ce filtre. Donner la structure de réalisation de ce filtre (graphe flot de signal).

8. Nous allons déterminer la dynamique des données en sortie de chaque additionneur. D'après les résultats obtenus à la question 3, la dynamique de la sortie de l'additionneur générant  $y(n)$ est inférieure à 1. Pour les deux autres additionneurs nous allons déterminer le domaine de définition de leur sortie en se plaçant dans le pire cas. Déterminer la dynamique des sorties des deux additionneurs à partir de celle de  $x(n)$  et de  $y(n)$  en se plaçant dans le pire cas.

9. En déduire le codage des données et des coefficients. Nous souhaitons sauvegarder en mémoire le résultat des additions avec le maximum de précision, ainsi, vous pouvez insérer des opérations de décalage si cela est nécessaire. (Remarque : chaque coefficient peut posséder son propre codage).

10. (Question subsidiaire) Analyser le comportement de cette structure en terme de bruit par rapport à la structure directe non canonique (sans faire de calcul). Quelles sont les principales différences avec la structure précédente ?

# Problème  $3:$  Zoom sur TFD ( $\approx$  5 points)

Dans ce problème nous allons étudier une méthode permettant de faire un zoom sur une zone fréquentielle particulière. A partir des N points d'une TFD  $X_N(k)$  d'un signal  $x(n)$  échantillonné à  $F_e = 1MHz$ , on souhaite donc effectuer un zoom sur la région  $[\Omega_c - \Delta\Omega, \Omega_c + \Delta\Omega]$ et obtenir L points avec interpolation de cette zone.

La méthode est résumée dans le schéma figure 3.6. A partir des N points de la TFD  $X_N(k)$ ,  $x(n)$  est calculé par TFD inverse, puis multiplié par  $f(n) = e^{-j\Omega_c n}$  et filtré passe-bas par  $h(n)$  pour former  $x_1(n)$ , décimé par un facteur M pour obtenir  $x_2(n)$ . Le spectre zoom est alors obtenu par une TFD sur P points  $(P \geq L)$  à partir du signal  $x_Z(n)$  formé de  $x_2(n)$ éventuellement complété par des zéros. Le filtre h(n) est un filtre passe bas idéal de fréquence de coupure ∆Ω défini par :

$$
H(e^{j\Omega}) = \begin{cases} 0 & pour & -\pi \leq \Omega < \Delta\Omega & et & \Delta\Omega < \Omega \leq \pi \\ 1 & pour & -\Delta\Omega \leq \Omega \leq \Delta\Omega \end{cases}
$$

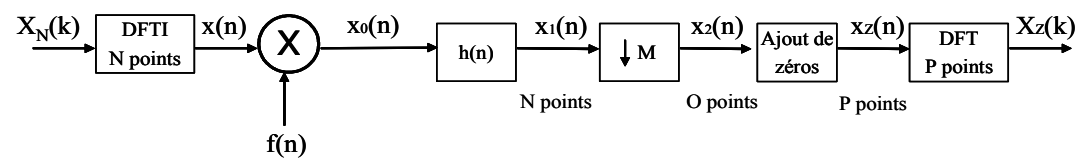

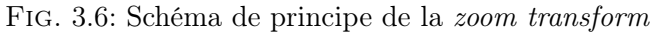

1. Soit  $X(e^{j\Omega})$  la TF du signal  $x(n)$ , exprimez la TF du signal  $x_0(n)$ . Quelle opération a t-on effectué sur le signal  $x(n)$ ? Représenter le spectre  $X_0(e^{j\Omega})$  du signal  $x_0(n)$  et celui de  $x_1(n)$ si on considère que  $X(e^{j\Omega})$  la TF du signal  $x(n)$  est celle de la figure 3.7.

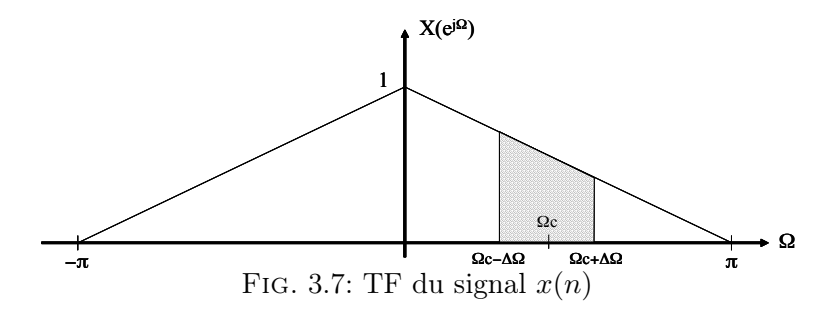

2. Quelle valeur de M doit on prendre au mieux ? Expliquer votre choix et donner sa valeur en fonction des différents paramètres de la chaîne de traitement. Quelle est la nouvelle valeur de fréquence d'échantillonnage après traitement ? Combien de points composent la suite  $x_2(n)$ (on posera O pour la suite) ?

3. Exprimer (sans chercher à en calculer le résultat) la TFD de  $x_2(n)$ . Le bloc suivant ajoute P − O zéros à la fin du signal  $x_2(n)$ . On a :  $x_Z(n) = \{x_2(n)\}\{0...0\}$ . Exprimer la TFD  $X_Z(k)$ de  $x_Z(n)$  et trouver une relation avec  $X_2(k)$ . Expliquer le résultat obtenu. Représenter  $X_Z(k)$ entre 0 et  $P-1$ .

4. Donner la complexité de chaque bloc puis de la chaîne complète. On considérera que  $N = 2<sup>n</sup>$ ,  $P = 2^p$  et que le filtre  $h(n)$  est un filtre RIF avec K coefficients.

Pour les réponses aux questions précédentes vous prendrez les valeurs numériques suivantes :  $N = 256, P = L = 256, K = 128, \Omega_c = \pi/3, \Delta\Omega = \pi/4.$ 

# Chapitre 4

# Corrections des examens

# 4.1 Correction du DS de décembre 2004

Problème 1 : Synthèse de filtres numériques (8 points)

Synthèse de filtre RIF à phase linéaire par fenêtrage (5 points) 1.

$$
h(0) = \frac{1}{2\pi} \int_{\Omega_c}^{2\pi - \Omega_c} d\Omega = 1 - \Omega_c / \pi = 2/3
$$

$$
h(n) = \frac{1}{2\pi} \int_{\Omega_c}^{2\pi - \Omega_c} H(e^{j\Omega}) e^{jn\Omega} d\Omega = -\frac{\sin n\Omega_c}{n\pi} = -\frac{1}{3} \text{sinc}(n\pi/3), n \neq 0
$$

$$
\frac{n}{h(n)} \frac{0}{1/3} \frac{1}{1/3} \frac{2}{-0.275} \frac{3}{-0.1378} \frac{4}{0} \frac{1}{0.0069}
$$

2. Fenêtre de Hamming. Sa sélectivité vaut  $\Delta f = 2f_e/N = 4000Hz \rightarrow N = 19$ . 3.  $h_a(n) = h(n-\alpha)$ .hamming(n)

4. cf. figure 4.2

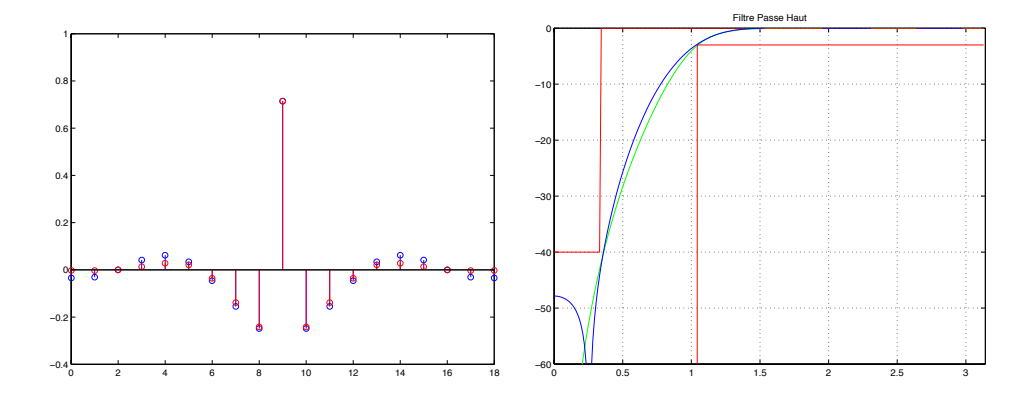

Fig. 4.1: Problème 1 : réponse impulsionnelle du filtre RIF et réponses fréquentielles des filtres RIF  $(N = 19)$  et RII (ordre 4)

### Synthèse de filtre RII par la méthode bilinéaire (3 pts)

- 1. Prédistorsion des fréquences analogiques :  $f'_a = 2020 Hz$ ,  $f'_c = 6616 Hz$ ,  $1/s = 3.27$
- 2. Filtre de Butterworth d'ordre 4

$$
H_n(p) = \frac{1}{p^2 + 1.8477p + 1} \frac{1}{p^2 + 0.7853p + 1}
$$

- 3. Dénormalisation :  $H(p) = H_n(p)|_{p=2\pi f'_c/p}$ Bilinéaire :  $H_{bi}(z) = H(p)|_{p=\frac{2}{T}\frac{1-z^{-1}}{1+z^{-1}}}$
- 4. cf. figure 4.2

.

# Problème 2 : Algorithme de Goertzel (12 points)

### Analyse du système linéaire (6 points)

1. Réponse impulsionnelle

$$
h_c(n) = \frac{1}{N} \sum_{i=0}^{N-1} \cos(\omega_0 \cdot T \cdot i) \, \delta(n-i) \tag{4.1}
$$

2.  $h(n) = w(n) \cdot f(n)$  avec  $w(n)$  une fenêtre rectangulaire et  $f(n) = \cos(\omega_0 \cdot T \cdot n)$ .

$$
H(e^{j\Omega} = \frac{1}{2N}e^{-j\Omega\frac{N-1}{2}} \left( \frac{\sin(\frac{N}{2}(\Omega - \Omega_0))}{\sin(\frac{1}{2}(\Omega - \Omega_0))} \right) \quad |H(e^{j\Omega})| = \frac{1}{2N} \left| \frac{\sin(\frac{N}{2}(\Omega - \Omega_0))}{\sin(\frac{1}{2}(\Omega - \Omega_0))} \right| \quad (4.2)
$$

#### 3. Caractéristiques fréquentielles

- Obtention d'un filtre passe-bande centré sur  $\Omega_0$
- Atténuation dans la bande atténuée : 13 dB (fenêtre rectangulaire). Pour augmenter l'atténuation, il faut choisir une autre fenêtre (Blackman : 57 dB)
- La bande passante du filtre est proportionnelle à la largeur du lobe principale  $(\frac{4\pi}{N})$ . Ainsi, pour réduire la bande passante, il faut augmenter le nombre de points N.
- 4. Filtre sous la forme recursive

$$
H_r(z) = \frac{1}{N} \cdot \frac{1 - \cos(\Omega_0) z^{-1} - z^{-N} + \cos(\Omega_0) z^{-(N+1)}}{1 - 2\cos(\Omega_0) z^{-1} + z^{-2}}
$$
(4.3)

5. Transformée de Fourier discrète :

$$
X(k) = \sum_{i=0}^{N-1} x(n+i-N+1)e^{-j\frac{2\pi k}{N}i}
$$
\n(4.4)

$$
X(k) = e^{j\frac{2\pi k}{N}} \sum_{i'=0}^{N-1} x(n-i')e^{j\frac{2\pi k}{N}i'}
$$
\n(4.5)

d'ou

$$
|X_n(k_0)| = \sqrt{y^2(n) + z^2(n)} \quad \text{avec} \quad \Omega_0 = \frac{2\pi k_0}{N} \to k_0 = 4 \tag{4.6}
$$

#### Implantation du système linéaire en virgule fixe (6 points)

#### Analyse de la complexité

- 1. Complexité :
	- Nombres d'opération MAC :  $H_c$  (filtre NRec.) : N MACs, N multiplications, N-1 additions;  $H_r$  (filtre Rec.) 5 MAC, 5 multiplications, 5 additions (préchargement dans l'accumulateur de  $y(n-2)$ .
	- Mémoire : pour le vieillissement du signal x : NRec. : N −1 éléments mémoire ; Rec. : N éléments mémoire.
		- pour les coefficients : NRec. : N éléments mémoire ; Rec. : 5 éléments mémoire.
- 2. Temps d'exécution NRec. : N cycles ; Rec. : 5 cycles Processeur : 200 MOPS  $NRec. : 10(2N - 1) MOPS; Rec. : 100 MOPS$

#### Implantation en virgule fixe

1. Dynamique :  $y \in ]-0.5; 0.5[$ ;  $\max_{\Omega}(|H(e^{j\Omega}|)| = |H(e^{j\Omega_0})| = \frac{1}{2}$ 

### Système linéaire  $H_c(z)$

- 2. Codage des données :
	- $x:(16,0,15)$ . y(16,-1,16)
	- $b_i$  : (16,-4,19);  $b_i \in [-1/32; 1/32]$
	- z :(32,-3,32) ; z' :(32,-1,32) après décalage à droite de 2 bits
	- ADD : (32,-1,32) ; (16,-1,16) après stockage en mémoire
- 3. Sources de bruit : entrée  $\sigma_{b_e}^2 = \frac{2^{-30}}{12}$ ; renvoi en mémoire de la sortie des additionneurs  $\sigma_{b_g}^2 = \frac{2^{-32}}{12}.$

$$
\sigma_{b_y}^2 = \frac{\sigma_{b_e}^2}{2\pi} \cdot \int_{-\pi}^{\pi} |H_c(e^{j\Omega})| d\Omega + (N-1)\sigma_{b_g}^2 \tag{4.7}
$$

#### Système linéaire  $H_r(z)$

- 4. Codage des données :
	- $x$  : (16,0,15).  $y(16,-1,16)$
	- $a_1 : (16,1,14)$ ;  $b'_i : (16,-4,19)$
	- z1 : $(32,-3,32)$ ; z' : $(32,1,30)$  après décalage à droite de 4 bits
	- $z2$  : (32,1,30);
	- ADD : (32,1,30) ; (16,1,14) après stockage en mémoire
- 5. Sources de bruit : entrée  $\sigma_{b_e}^2 = \frac{2^{-30}}{12}$ ; renvoi en mémoire de la sortie des additionneurs  $\sigma_{b_{g_i}}^2 = \frac{2^{-28}}{12}$ ; renvoi en mémoire de la sortie des additionneurs pour obtenir  $y \sigma_{b_{g_0}}^2 = \frac{2^{-32}}{12}$ .

$$
\sigma_{b_y}^2 = \frac{\sigma_{b_e}^2}{2\pi} \cdot \int_{-\pi}^{\pi} |H_r(e^{j\Omega})| d\Omega + \left(\frac{3 \cdot \sigma_{b_{g_i}}^2}{2\pi} + \frac{\sigma_{b_{g_0}}^2}{2\pi}\right) \cdot \int_{-\pi}^{\pi} \left|\frac{1}{D_r(e^{j\Omega})}\right| d\Omega \tag{4.8}
$$

### 4.2 Correction du DS de novembre 2003

### Problème 1 : Synthèse de filtres numériques

- 1. Etude du filtre analogique
- Deux pôles : −1 et −2. Le filtre est donc stable.
- En ω [rad/s]=0, 0.5, 1, 2, 4, |H(jω)| [dB]=0, −1.23, −3.98, −10, −19.3 C'est un filtre passe bas.
- Voir figure 4.2.
- 2. Synthèse d'un filtre RII par la transformation bilinéaire.
- –

$$
H_{bi}(z) = \frac{0.5(1+z^{-1})^2}{7.5-7z^{-1}+1.5z^{-2}} = \frac{0.0667(1+z^{-1})^2}{1-0.9333z^{-1}+0.2z^{-2}}
$$

- En  $ω[rad/s] = 0, ω<sub>p</sub>, ω<sub>a</sub>, ω<sub>e</sub>/2, |H(e<sup>jωT</sup>)| [dB] = 0, -1.31, -26.3, -∞. Voir figure 4.2.$
- Pas tout à fait! Chaque valeur de  $|H(e^{j\omega T})|$  peut être calculée en utilisant la formule de prédistorsion.
- Il faut recalculer les coefficients en utilisant la formule de prédistorsion.

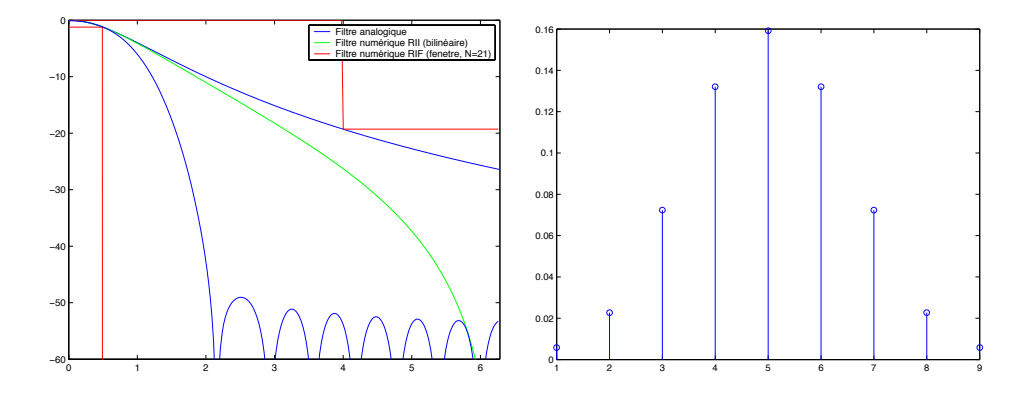

Fig. 4.2: Réponses fréquentielle et temporelle du filtre du problème 1

- 3. Synthèse d'un filtre RIF par la méthode du fenêtrage.
- Fenêtre rectangulaire (<-20dB).  $\Delta \omega = 3.5 \ rad/s$ ,  $\Delta \Omega = 3.5T \ rad = \frac{2\pi}{N} \Rightarrow N \ge 4$ .
- $-h(n) = \frac{\sin n\Omega_c}{n\pi}$ , avec  $\Omega_c = 2\omega_p T$ .
- $-h(n)=0.0724, 0.1058, 0.1339, 0.1526, 0.1592,$  pour  $n-4, -3, -2, -1, 0.$
- $-h_{fen}(n) = h(n-\alpha) \cdot w(n)$  avec  $w(n)$  la fenêtre rectangulaire.
- Voir figure 4.2 de droite pour  $N = 9$  et  $\alpha = 4$ .

$$
- H_{fen}(z) = \sum_{n=0}^{8} h_{fen}(n) z^{-n}
$$

### Problème 2 : Implantation d'un filtre en virgule fixe

1.

 $-h(n)=0.2(\delta(0) + \delta(7)) + 0.3(\delta(1) + \delta(6)) + 0.4(\delta(2) + \delta(5)) + 0.49(\delta(3) + \delta(4))$ 

- Filtre symétrique, N paire : Type II
- $H(z) = 0.2(z^{-0} + z^{-7}) + 0.3(z^{-1} + z^{-6}) + 0.4(z^{-2} + z^{-5}) + 0.49(z^{-3} + z^{-4})$
- 2.  $H(e^{j\Omega}) = e^{-j\frac{7\Omega}{2}} 2. \left(0.2 \cos(\frac{7\Omega}{2}) + 0.3 \cos(\frac{5\Omega}{2}) + 0.4 \cos(\frac{3\Omega}{2}) + 0.49 \cos(\frac{\Omega}{2})\right)$

$$
H(e^{j0}) = 2.78, H(e^{j\frac{pi}{2}}) = 0.014, H(e^{jpi}) = 0
$$

3. Pour une cellule 1 ADD + 1 MAC  $\Rightarrow$   $t_{exec} = 8.t_{cycle} = 8/50.10^6$ 

4. Norme L1 :  $y_{max} = 2.(b_0 + b_1 + b_2 + b_3) = 2.78$ 

Norme de Chebychev max( $|H(e^{j\Omega})|$ ) obtenu pour  $\Omega = 0$ , ainsi  $y_{max} = H(e^{j0}) = 2.(b_0 + b_1 +$  $(b_2 + b_3) = 2.78$ , d'ou  $m_y = 2$ 

Dynamique de  $z_i$  : sachant que  $x(n) \in ]-1,1[$  alors  $x(n-i) + x(n-(7-i)) \in ]-2,2[$ .

- 5. Format des données :
- $x : (16,0,15),$
- $y : (16,2,13)$
- coefficients b :  $(16,-1,16)$
- $ADD_{z_i}$ : (32,1,30),  $z_i$ : (16,1,14) recadrage de l'entrée de l'additionneur ( $k_1 = 1$  bit).
- $ADD_y$ : (32,2,29), recadrage de la sortie du multiplieur ( $k_2 = 1$  bit).
- x' : (16,2,13) décalage à droite de 2 bits  $(k_1 + k_2)$  après le déplacement de  $k_1$  et  $k_2$ .

6. 
$$
\sigma_{b_y}^2 = \sigma_{b_x}^2 2.(b_0^2 + b_1^2 + b_2^2 + b_3^2) + \sigma_e^2
$$
, avec  $\sigma_{b_y}^2 = \sigma_e^2 = \frac{q^2}{12}$ ,  $q = 2^{-13}$   $\rightarrow -85,95dB$ 

# Problème 3 : Étude d'un radar de mesure de distance

1.  $s_2(t) = \frac{A_r}{2} \cdot \cos\left(2 \cdot pi \cdot K\left(e(t) - e(t - \Delta_t)\right)t - 2 \cdot pi \cdot \Delta_t(f_0 + K \cdot e(t - \Delta_t)\right)$ 2.

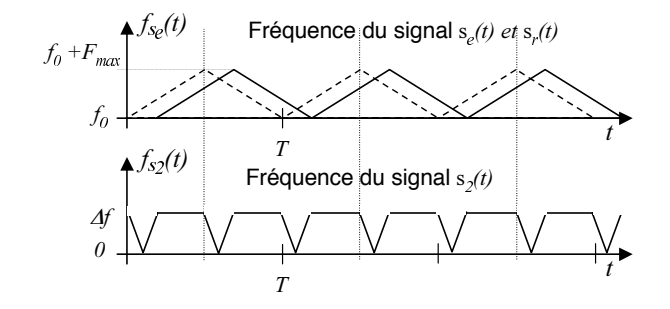

FIG. 4.3: Evolution de la fréquence des signaux  $s_r(t)$  et  $s_2(t)$ 

- 3.  $\Delta_f = \frac{4.K}{T.c.}.d, d = 0.01.\Delta_f$
- 4.  $\Delta_{f_{min}} = \frac{2.Fe}{N}, d_{min} = 39cm$

5. 10. $log_{10} \left( \frac{A_1}{A_2} \right)$  $\Big) < 13dB$ 

## 4.3 Correction du DS de novembre 2002

# Problème 1 : Synthèse d'un filtre RIF de Hilbert

- 1. Le module de H vaut 1 tandis que l'argument oscille entre  $\pi/2$  et  $-\pi/2$ . La phase de H est constante égale  $\frac{\partial \pi}{2}$  tandis que le pseudo-module oscille entre +1 et −1.
- 2. Type III : Réponse Impulsionnelle anti-symétrique, N impair.

3. 
$$
h(n) = \frac{1 - \cos n\pi}{n\pi} = \frac{1 - (-1)^n}{n\pi}
$$

4. 
$$
\begin{array}{|c|c|c|c|c|c|c|c|c|} \hline n & 0 & \pm 1 & \pm 2 & \pm 3 & \pm 4 & \pm 5 \\ \hline h(n) & 0 & \pm 2/\pi & 0 & \pm 2/3\pi & 0 & \pm 2/5\pi \\ \hline \end{array}
$$

- 5.  $h(n-α)$   $\rightleftharpoons e^{-jαΩ}H(e^{jΩ})$ . Par conséquent, décaler de α a pour effet d'ajouter un terme de phase linéaire  $\phi(\Omega) = -\alpha \Omega$ .
	- $\Delta \Omega = \pi/4 \Rightarrow N \geq 8 \Rightarrow N = 9.$
	- Voir figure 4.4 gauche.
- 6.  $H(e^{j\Omega}) = e^{-j\frac{\pi}{2}}e^{-j3\Omega}(\frac{4}{2\pi}\sin 3\Omega + \frac{4}{\pi}\sin \Omega)$ Pour  $\Omega = 0, \frac{\pi}{8}, \frac{\pi}{4}, \frac{\pi}{2}, \pi : A(e^{j\Omega}) = 0, -0.88, -1.2, -0.84, 0$  (voir figure 4.4 droite).

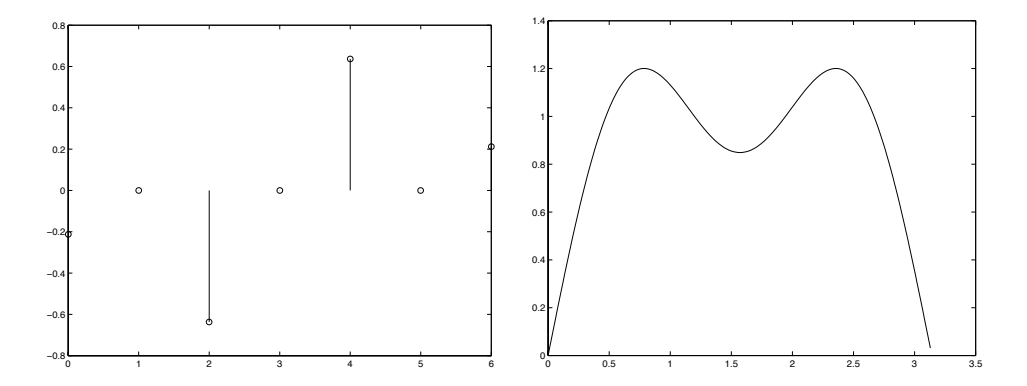

FIG. 4.4: Réponses impulsionnelles et fréquentielles du filtre de Hilbert  $N = 7$ 

### Problème 2 : Étude d'une chaîne de réception radio-fréquence 1.

- $-H(z) = \frac{Gz}{z^2 2\cos\theta z + 1}$ . Deux pôles complexes conjugués :  $e^{\pm j\theta}$ .
- Après une décomposition en éléments simples, on obtient :  $h(n) = G \frac{\sin n\theta}{\sin \theta}$ . Ce SLD est équivalent à un oscillateur de fréquence  $f_0 = \frac{\theta}{2\pi T}$  et d'amplitude  $\frac{G}{\sin \theta}$ .
- Il faut 4 opérations (ou 2 MAC) pour réaliser ce SLD. Le DSP devra donc avoir une puissance de calcul de 40 MOPS (ou 20 MMACS).
- 2.

- 
$$
x_1(t) = x(t) \cdot \sin(2\pi f_0 t) \stackrel{\mathcal{F}ourier}{\rightleftharpoons} X_1(f) = X(f) * \frac{1}{2j} [\delta(f - f_0) - \delta(f + f_0)].
$$
 Le spectre  $X(f)$  est translaté autour de  $f - f_0$  et  $f + f_0$  et divisé par 2.

- $x_2(t) = \frac{1}{2}x(t) \left[ \cos 2\pi (f_0 f_i)t \cos 2\pi (f_0 + f_i)t \right]$
- $x_3(t) = \frac{1}{2}x(t) \cos 2\pi (f_0 f_i)t, x_4(nT) = \frac{1}{2}x(nT) \cos 2\pi (f_0 f_i)nT$
- $F Fe' = 2B = 40KHz \Rightarrow M = 16$ . Le filtre  $h_2(n)$  doit couper en  $B = F'e/2$ .  $f_j = 240KHz$ afin de ramener le motif du spectre de  $x(nT)$  autour de  $f = 0$ .  $A = 4$ .

## Problème 3 : Implantation d'un filtre en virgule fixe

1. 
$$
H(z) = \frac{b}{1 - a \cdot z^{-1}}, h(n) = b \cdot a^n, H(e^{j\Omega}) = \frac{N(e^{j\Omega})}{D(e^{j\Omega})} = \frac{b}{1 - a \cdot e^{-j\Omega}}
$$

2.  $|D(e^{j\Omega})|^2 = ((1+a^2-2a\cos(\Omega)), \max(|H(e^{j\Omega})|)$  obtenu pour  $\Omega = 0$ , ainsi  $y_{max}$  $H(e^{j0}) = \frac{b}{1-a} = 1.5$ , d'ou  $m_y = 1$ 

- 3. Format des données :
- $x : (16,0,15), y : (16,1,14)$
- coefficients  $a:(16,0,15); b:(16,1,14)$ (après recadrage)
- sortie des multiplieurs z1 : z2 : (16,2,13)(après recadrage du coefficient b)
- ADD : (16,2,13), décalage à gauche de 1 bit en sortie de l'additionneur.

4. Sources de bruit :

− entrée du filtre :  $\sigma_{b_x}^2 = \frac{2^{-2*15}}{12} = 7.76.10^{-11}$  $-$  sorties des multiplieurs :  $\sigma_{b_z}^2 = \frac{2^{-2*13}}{12} = 1.24.10^{-9}$ 

$$
b_{b_z} = 12 - 1.
$$

$$
\sigma_{b_y}^2 = \frac{\sigma_{b_x}^2.b^2}{1-a^2} + \frac{2.\sigma_{b_z}^2}{1-a^2} = -84dB
$$

5. 
$$
y_{max} = \max_n(|x(n)| \cdot \max_{\Omega}(|H_1(e^{j\Omega})|) \cdot \max_{\Omega}(|H_2(e^{j\Omega})|) = 1.5 * 1.22 = 1.83
$$

6. Format des données :

- filtre 1 :
	- $x_1 : (16,0,15); y_1 : (16,1,14)$
	- $a_1 : (16,0,15)$ ;  $b_1 : (16,1,14)$  (recadrage du coefficient)
	- $ADD_1$ :  $(16,2,13)$ ; décalage à gauche de 1 bit en sortie de l'additionneur.
- filtre  $2$  :
	- $x_2 : (16,1,14) ; y_2 : (16,1,14)$
	- $-a_2$  : (16,0,15);  $b_2$  : (16,0,15)
	- $ADD_2: (16,2,13)$ ; décalage à gauche de 1 bit en sortie de l'additionneur.
- 7. Sources de bruit :
- entrée du filtre :  $σ_{b_x}^2 = \frac{2^{-2*15}}{12}$
- sorties des multiplieurs filtre 1 :  $\sigma_{b_{z1}}^2 = \frac{2^{-2*13}}{12}$
- − sorties des multiplieurs filtre 2 :  $\sigma_{b_{z2}}^2 = \frac{2^{-2*13}}{12}$

$$
\sigma_{b_y}^2 = \frac{\sigma_{b_x}^2}{2\pi} \int_{-\pi}^{\pi} |H_1(e^{j\Omega}) \cdot H_2(e^{j\Omega})|^2 + \frac{\sigma_{b_{z1}}^2}{\pi} \int_{-\pi}^{\pi} |H_{1D}(e^{j\Omega}) \cdot H_2(e^{j\Omega})|^2 + \frac{\sigma_{b_{z2}}^2}{\pi} \int_{-\pi}^{\pi} |H_{2D}(e^{j\Omega})|^2
$$
\n(4.9)

## 4.4 Correction du DS de novembre 2001

# Problème 1 : Synthèse d'un filtre réjecteur-de-bande ( $\approx$  9 points)

- 1. RIF à phase linéaire réjecteur de bande.
- 2. Type I : RI symétrique, N impair.
- 3.  $h(n) = \delta(n) \frac{2\Omega_c}{\pi} sinc(n\Omega_c)cos(n\Omega_0)$ .
- 4. La phase linéaire implique un décalage de  $\alpha = \frac{N-1}{2}$ . La fenêtre rectangulaire convient.  $N = 11$ .
- 5. RII de type Bessel.
- 6. Filtre RII :
	- Même gabarit que précédemment mais avec prédistorsion. Les nouvelles pulsation des bandes passantes et atténuées sont dans l'ordre : 628.6rad/s, 5903rad/s, 7376rad/s, 14790rad/s
	- Voir figure 4.5 gauche.  $1/s = 9.6 \rightarrow \text{ordre2.}$
	- $H_N(p)$  Bessel :  $H_N(p) = \frac{1}{0.618p^2 + 1.3613p + 1}.$
	- $H(p) = H_N(\frac{B}{p/\omega_{centr} + \omega_{centr}/p}) = \frac{(p^2 + \omega_{centr}^2)^2}{0.618\omega_{centr}^2B^2p^2 + 1.3616B(\omega_{centr}p^3 + \omega_{centr}^2))}$  $0.618\omega_{centr}^2B^2p^2{+}1.3616B(\omega_{centr}p^3{+}\omega_{centr}^3p{+}(p^2{+}\omega_{centr}^2)^2$
- 7.  $H(p)$  d'ordre 4  $\rightarrow$   $H(z)$  d'ordre 4  $\rightarrow$  9 MAC. RIF de longueur 11  $\rightarrow$  11 MAC. RII moins complexe.

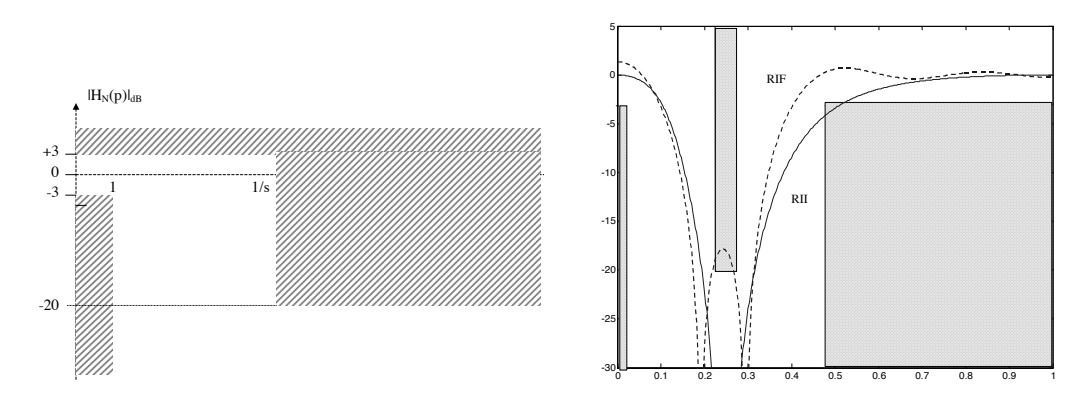

Fig. 4.5: Gabarit et réponses fréquentielles des filtres RII et RIF

### Problème 2 : Implantation d'un RII en virgule fixe ( $\approx$  8 points)

1. Pas de quantification  $q = 2^{-n}$ , puissance du bruit  $\sigma_b^2 = \frac{q^2}{12} = \frac{2^{-2n}}{12}$ .

3. D'après les propriétés des filtres de Butterworth : le gain maximal est obtenu pour  $\omega = 0$ et il est égal à 1. Donc nous obtenons  $\max_{\omega}(|H(\omega)|)=1$ 

- 4. Format des données :
- $x : (16,0,15), y : (16,0,15)$
- format de l'additionneur (32,0,31)
- $-a_i$  : (16,0,15),  $b_i$  : (16,0,15)

5. Deux sources de bruit lorsque nous sommes en double précision :

– quantification du signal d'entrée :  $\sigma_{b_e}^2 = \frac{q^2}{12}$  avec  $q = 2^{-15}$ 

– renvoi de la sortie de l'additionneur en mémoire  $\sigma_{b_{ADD}}^2 = \frac{q^2}{12}$  avec  $q = 2^{-15}$ 

$$
\sigma_{b_y}^2 = \frac{q^2}{12} \left( \frac{1}{2\pi} \int_{-\pi}^{\pi} \left| H(e^{j\Omega}) \right|^2 d\Omega + \frac{1}{2\pi} \int_{-\pi}^{\pi} \left| H_D(e^{j\Omega}) \right|^2 d\Omega \right) \tag{4.10}
$$

avec

$$
H_D(z) = \frac{1}{1 - 0.4z^{-1} + 0.2z^{-2}}
$$
\n(4.11)

6. En simple précision nous avons 1 source de bruit en sortie de chaque multiplication :

$$
\sigma_{b_y}^2 = \frac{q^2}{12} \left( \frac{1}{2\pi} \int_{-\pi}^{\pi} \left| H(e^{j\Omega}) \right|^2 d\Omega + \frac{5}{2\pi} \int_{-\pi}^{\pi} \left| H_D(e^{j\Omega}) \right|^2 d\Omega \right) \tag{4.12}
$$

8. Dynamique de la sortie des additionneurs ADD2 et ADD1

- $-s_2(n) = -a_2y(n-2) + b_2x(n-2)$  d'ou  $s_2 \in ]-0.4, 0.4[$
- $-s_1(n) = -a_1y(n-1) + b_1x(n-1) + s_2(n-1)$  d'ou  $s_1 \in ]-1.2, 1.2[$
- 9. Format des données :
- $(ADD_2:(32,-1,32), s_2:(16,-1,16), a_2:(16,-1,16), b_2:(16,-1,16)$
- $ADD_1$ : (32,1,30),  $s_1$ : (16,1,14),  $a_1$ : (16,1,14),  $b_1$ : (16,1,14), la donnée  $s_2$  est décalée à droite de deux bits lors de son chargement dans l'accumulateur
- $ADD_0$ :  $(32,1,30)$ ,  $b_0$ :  $(16,1,14)$ , la sortie de  $ADD0$  est décalée à gauche de 1 bit pour son renvoi en mémoire dans y.

10. La puissance du bruit dans cette structure est plus élevée pour deux raisons :

- la sortie de chaque additionneur est renvoyée en mémoire sur 16 bits
- la puissance de la source de bruit en sortie de ADD1 est plus élevée  $(\sigma_{b_{ADD1}}^2 = \frac{2^{-28}}{12})$

## Problème 3 : Zoom sur TFD ( $\approx$  5 points)

1. 
$$
X_0(e^{j\Omega}) = X(e^{j(\Omega + \Omega_c)})
$$

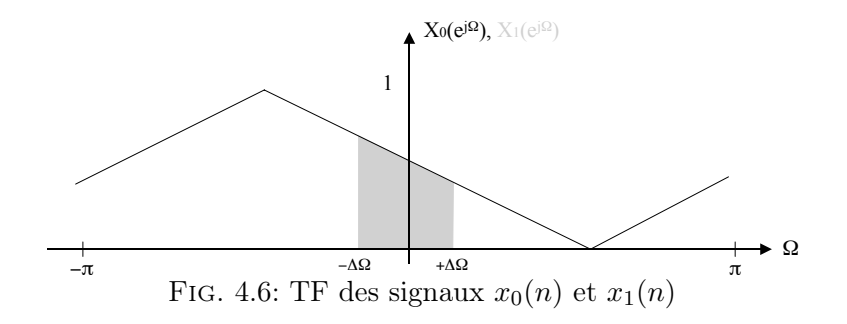

2. Le signal  $x_1(n)$  est composé de N points. Après décimation d'un facteur M, le signal  $x_2(n)$ est composé de  $O = N/M$  points. La valeur de M est limitée par le théorème de Shannon. La bande maximale du signal  $x_2(n)$  est  $[-\Delta\Omega, +\Delta\Omega]$ . Par conséquent, la nouvelle valeur de fréquence d'échantillonnage après traitement peut être ramenée à :  $F_e' = 2\Delta\Omega F_e/2\pi$  $250kHz, M = \pi/\Delta\Omega = 4, 0 = 64.$ 

3.  $X_2(k) = \sum_{n=0}^{O-1} x_2(n) e^{-j2\pi kn/O}$ .  $X_Z(k) \sum_{n=0}^{O-1} x_2(n) e^{-j2\pi kn/P}$ .  $X_Z(k)$  est donc également la TFD de  $x_2(n)$ , mais possédant plus de points. Globalement, on obtient donc bien un zoom sur la partie souhaitée.

4. Complexité d'une FFT + N multiplications d'un réel par un complexe + un filtrage RIF à K coefficients + complexité d'une FFT.

# Annexe A

# Abaques de filtrage analogique

# A.1 Filtres de Butterworth

Les coefficients des filtres prototypes de Butterworth sont donnés dans la deuxième colonne du tableau A.1 pour des filtres d'ordre 2 à 8. Les coefficients donnés sont ceux du dénominateur de la fonction de transfert  $H(p)$  du filtre analogique.

Les réponses fréquentielles de ces filtres sont données figure A.1. Leur fréquence de coupure est normalisée à  $\omega = 1$ . Ces courbes permettent de déterminer l'ordre du filtre.

Le programme Matlab ci dessous permet de déterminer l'ordre d'un filtre de Butterworth, puis de créer un polynôme le représentant. Dans le cas du filtre passe-bas prototype, on posera Wn= 1.

```
[N, Wn] = BUTTORD(Wp, Ws, Rp, Rs);% Wp and Ws are the passband and stopband edge frequencies, normalized from 0 to 1
% where 1 corresponds to pi radians/sample
% Rp (dB) and Rs (dB) are the passband ripple and stopband attenuation
% Wn is the Butterworth natural frequency or 3 dB frequency
% N is the filter order
[b,a] = BUTTER(N, Wn, 's');
% Designs an Nth order lowpass digital
% Butterworth filter and returns the filter coefficients in length
% N+1 vectors B (numerator) and A (denominator)
```
# A.2 Filtres de Bessel

Les coefficients des filtres prototypes de Bessel sont donnés dans la troisième colonne du tableau A.1 pour des filtres d'ordre 2 à 8. Les coefficients donnés sont ceux du dénominateur de la fonction de transfert  $H(p)$  du filtre analogique.

Les réponses fréquentielles de ces filtres sont données figure A.2. Leur fréquence de coupure est normalisée à  $\omega = 1$ . Ces courbes permettent de déterminer l'ordre du filtre.

Le programme Matlab ci dessous permet de créer un polynôme de Bessel.

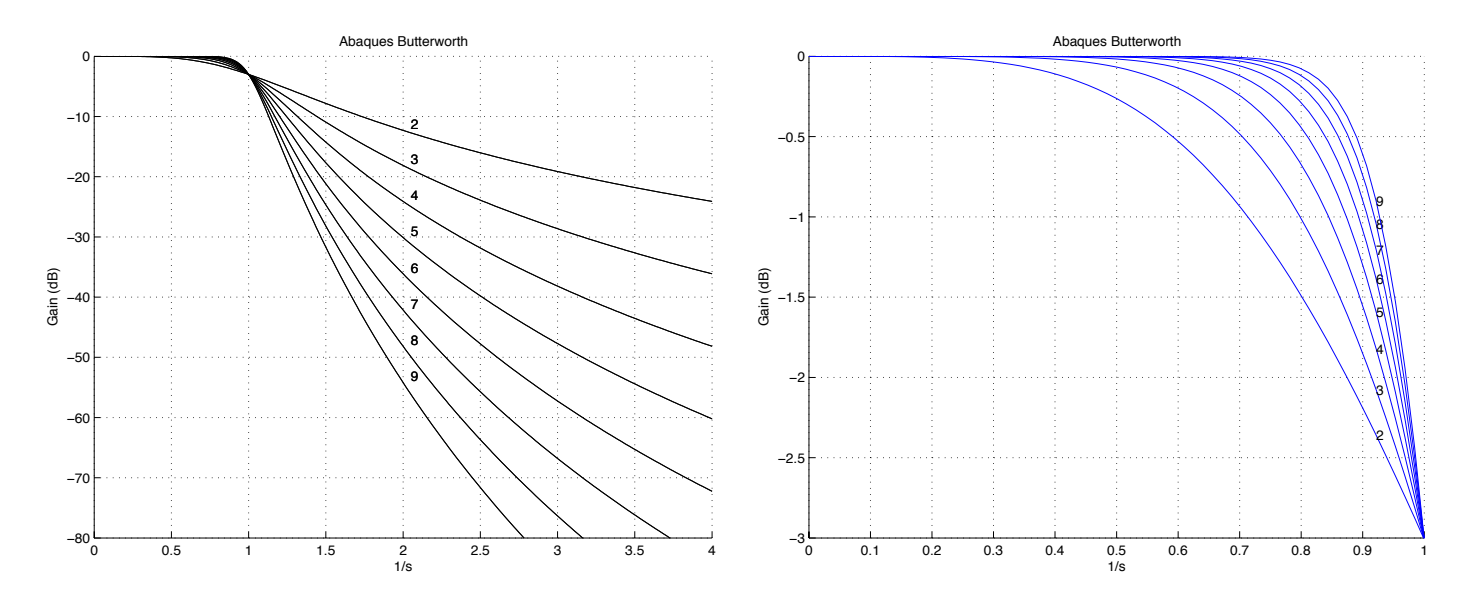

Fig. A.1: Réponse en fréquence des filtres de Butterworth

 $[b,a] = BESSELF(N, Wn);$ % Designs an Nth order lowpass digital % Bessel filter and returns the filter coefficients in length % N+1 vectors B (numerator) and A (denominator)

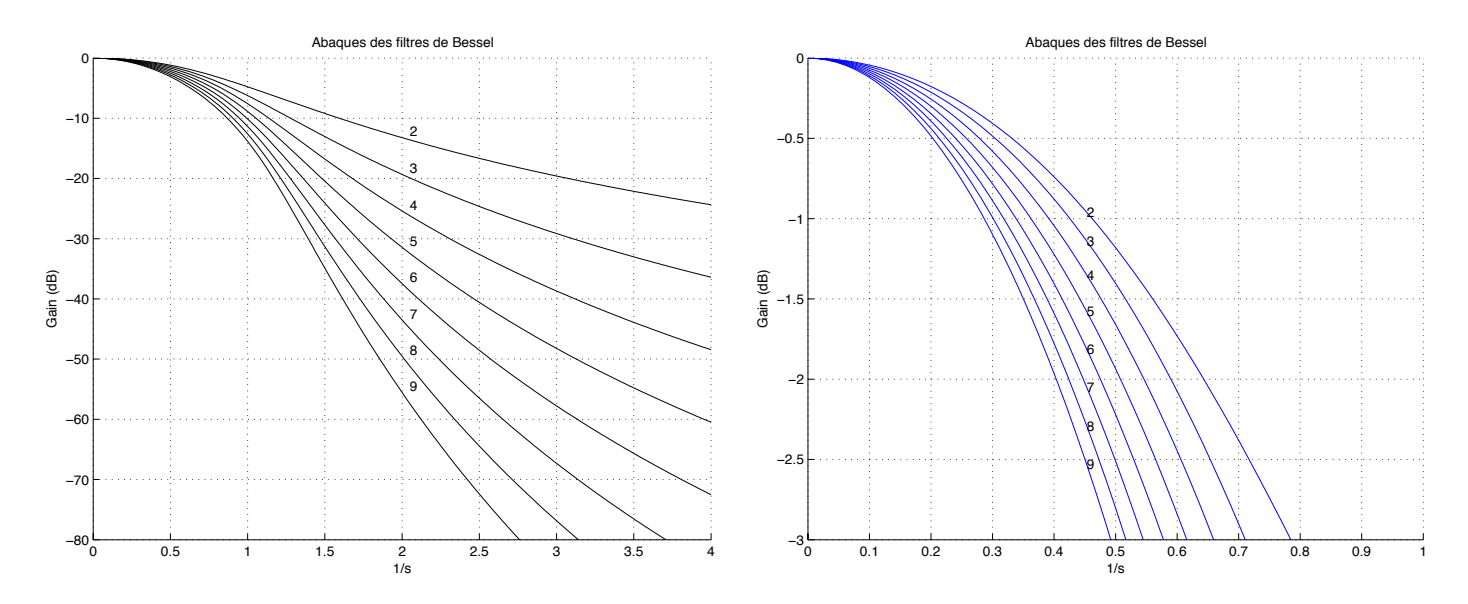

Fig. A.2: Réponse en fréquence des filtres de Bessel

| Cellule        | Butterworth         | <b>Bessel</b>                    | Chebyshev $0.1dB$         |
|----------------|---------------------|----------------------------------|---------------------------|
|                |                     |                                  | $\land$ 0.1dB en BP       |
| $\mathbf{1}$   | $p^2 + 1.4142p + 1$ | $0.618p^2 + 1.3616p + 1$         | $0.3017p^2 + 0.7158p + 1$ |
| $\mathbf{1}$   | $p^2+1.0000p+1$     | $\sqrt{0.4771}p^2 + 0.9996p + 1$ | $0.5918p^2 + 0.5736p + 1$ |
| $\overline{2}$ | $p+1$               | $0.756p + 1$                     | $1.031p + 1$              |
| $\mathbf{1}$   | $p^2 + 1.8477p + 1$ | $0.3889p^2 + 0.7742p + 1$        | $0.7518p^2 + 0.3972p + 1$ |
| $\overline{2}$ | $p^2 + 0.7853p + 1$ | $0.4889p^2 + 1.3396p + 1$        | $1.6053p^2 + 2.0475p + 1$ |
| $\mathbf{1}$   | $p^2+1.6180p+1$     | $0.4128p^2 + 1.1401p + 1$        | $0.8368p^2 + 0.2787p + 1$ |
| $\overline{2}$ | $p^2 + 0.6180p + 1$ | $0.3245p^2 + 0.6215p + 1$        | $1.5725p^2 + 1.3712p + 1$ |
| 3              | $p+1$               | $0.665p + 1$                     | $1.855p + 1$              |
| $\mathbf{1}$   | $p^2 + 1.9318p + 1$ | $0.3887p^2 + 1.2217p + 1$        | $3.797p^2 + 3.2506p + 1$  |
| $\overline{2}$ | $p^2 + 1.4142p + 1$ | $0.3504p^2 + 0.9686p + 1$        | $0.8854p^2 + 0.2031p + 1$ |
| 3              | $p^2 + 0.5176p + 1$ | $0.2756p^2 + 0.513p + 1$         | $1.4360p^2 + 0.8999p + 1$ |
| $\mathbf{1}$   | $p^2 + 1.8019p + 1$ | $0.3394p^2 + 1.0944p + 1$        | $0.9153p^2 + 0.1534p + 1$ |
| $\overline{2}$ | $p^2 + 1.2469p + 1$ | $0.301p^2 + 0.8303p + 1$         | $3.0283p^2 + 2.056p + 1$  |
| 3              | $p^2 + 0.4450p + 1$ | $0.238p^2 + 0.4332p + 1$         | $1.3276p^2 + 0.6237p + 1$ |
| 4              | $p+1$               | $0.593p + 1$                     | $2.654p + 1$              |
| $\mathbf{1}$   | $p^2+1.9615p+1$     | $0.3161p^2 + 0.1112p + 1$        | $6.8675p^2 + 4.4178p + 1$ |
| $\overline{2}$ | $p^2+1.6629p+1$     | $0.2979p^2 + 0.9753p + 1$        | $0.935p^2 + 0.1196p + 1$  |
| 3              | $p^2 + 1.1111p + 1$ | $0.2621p^2 + 0.7202p + 1$        | $1.2517p^2 + 0.4561p + 1$ |
| $\overline{4}$ | $p^2 + 0.3901p + 1$ | $0.208p^2 + 0.3727p + 1$         | $2.4026p^2 + 1.3103p + 1$ |

Tab. A.1: Coefficients des filtres prototypes. Les filtres sont données en cascade de cellules du second ordre et correspondent à  $1/H(p)$ 

# A.3 Filtres de Chebyshev

Les coefficients des filtres prototypes de Chebyshev d'ondulation  $0.1dB$  dans la bande passante sont donnés dans la quatrième colonne du tableau A.1 pour des filtres d'ordre 2 à 8. Les coefficients donnés sont ceux du dénominateur de la fonction de transfert  $H(p)$  du filtre analogique.

Les réponses fréquentielles des filtres prototypes de Chebyshev d'ondulation  $0.1 dB$  et  $1 dB$ dans la bande passante sont données figures A.3 et A.4. Leur fréquence de coupure est normalisée à  $\omega = 1$ . Ces courbes permettent de déterminer l'ordre du filtre.

Le programme Matlab ci dessous permet de déterminer l'ordre d'un filtre de Chebyshev d'ondulation 0.1dB, puis de créer un polynôme le représentant. Dans le cas du filtre passe-bas prototype, on posera Wn= 1.

```
[N, Wn] = \text{CHEB1ORD}(Wp, Ws, Rp, Rs);% Wp and Ws are the passband and stopband edge frequencies, normalized from 0 to 1
% where 1 corresponds to pi radians/sample
% Rp (dB) and Rs (dB) are the passband ripple and stopband attenuation
% Wn is the Chebyshev natural frequency or 3 dB frequency
% N is the filter order
```
 $[b,a] = \text{CHEBY1}(N, 0.1, Wn, 's')$ % Designs an Nth order lowpass digital Chebyshev filter % with 0.1dB of passband ripple and returns the filter coefficients in length % N+1 vectors B (numerator) and A (denominator)

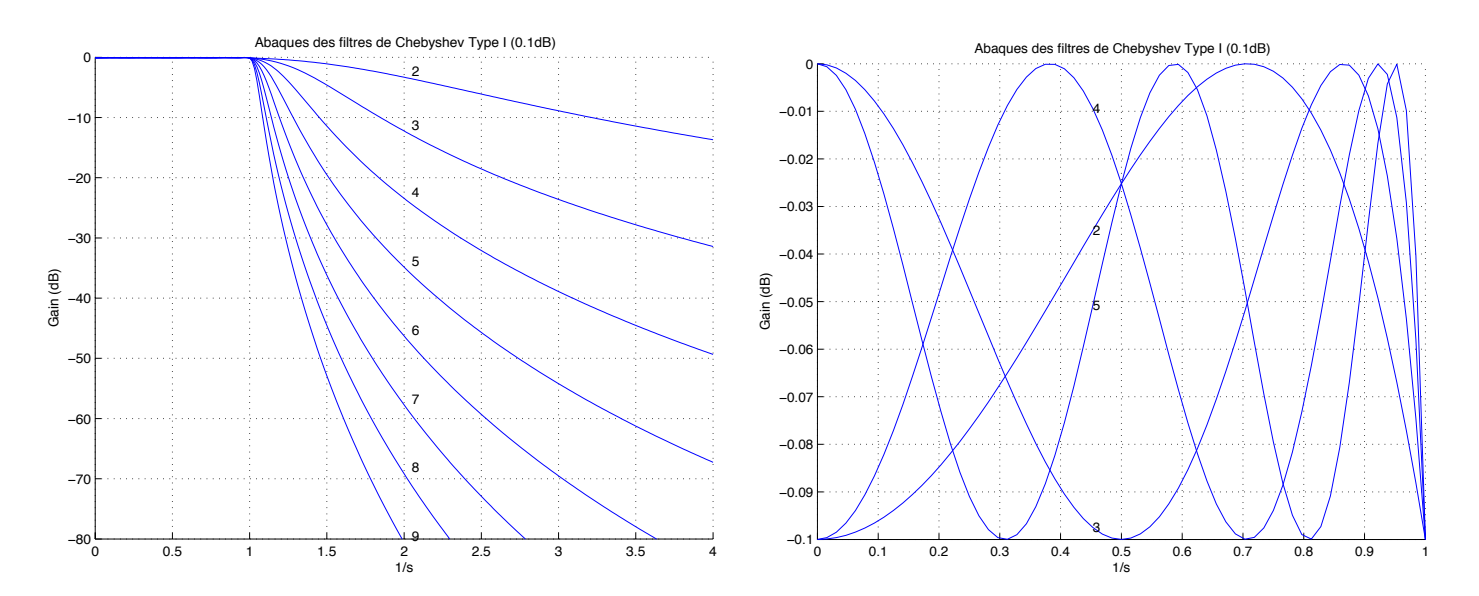

Fig. A.3: Réponse en fréquence des filtres de Chebyshev à 0.1dB d'ondulation en bande passante

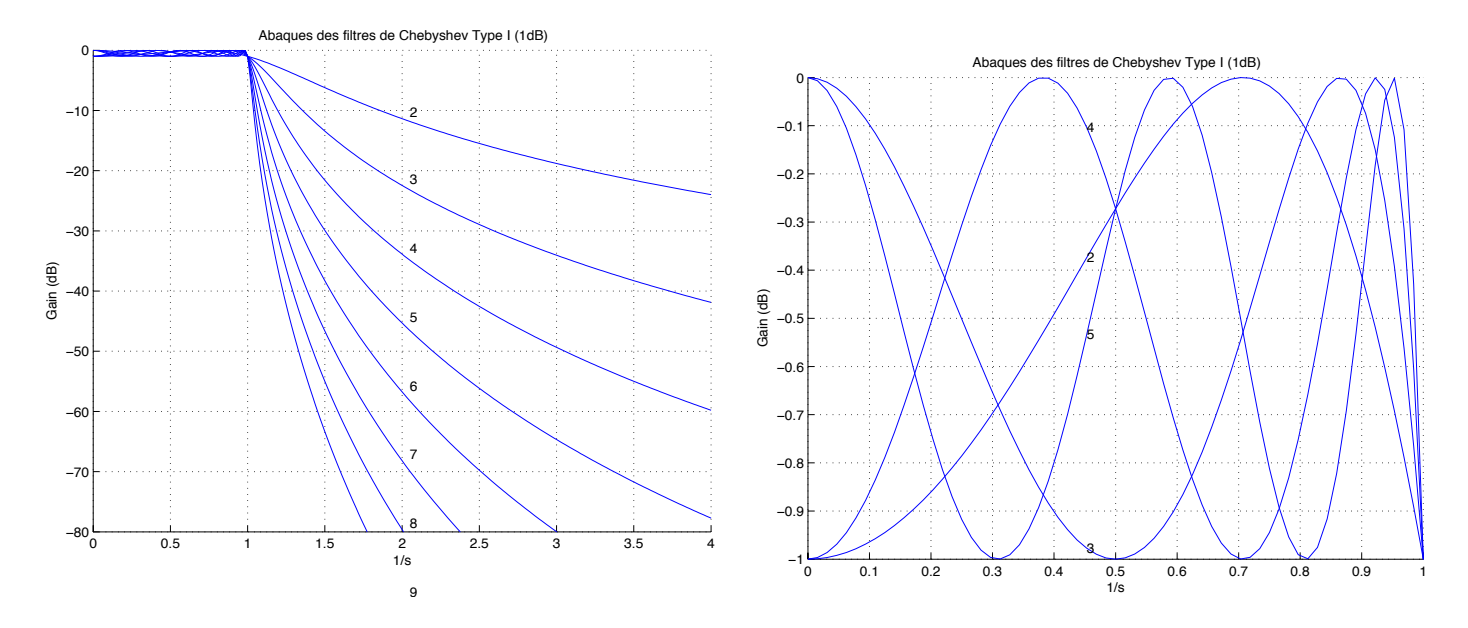

Fig. A.4: Réponse en fréquence des filtres de Chebyshev à 1dB d'ondulation en bande passante

# A.4 Filtres elliptiques de Cauer

Les réponses fréquentielles des filtres prototypes de Cauer (elliptiques) d'ondulation  $0.1 dB$ et 1dB dans la bande passante, et d'atténuation en bande atténuée de 30dB et 50dB, sont données figures A.5 et A.6. Leur fréquence de coupure est normalisée à  $\omega = 1$ . Ces courbes permettent de déterminer l'ordre du filtre.

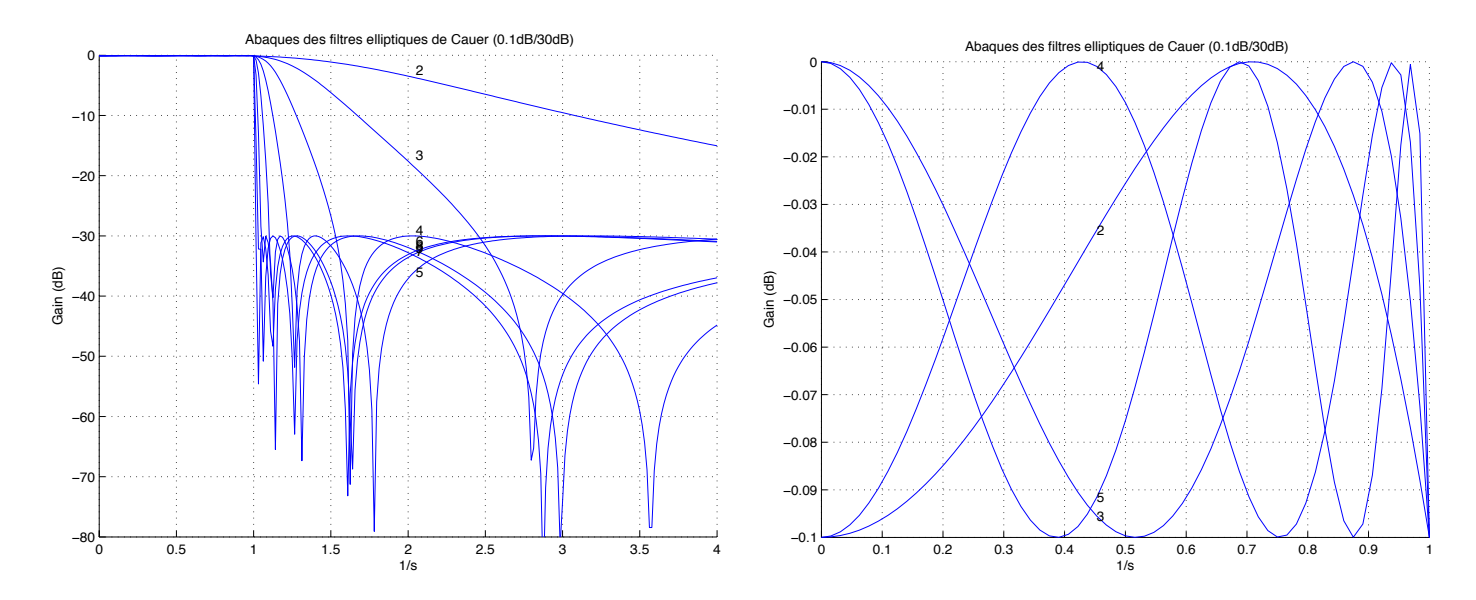

Fig. A.5: Réponse en fréquence des filtres elliptiques de Cauer à 0.1dB d'ondulation en bande passante et  $30dB$  d'atténuation en bande atténuée

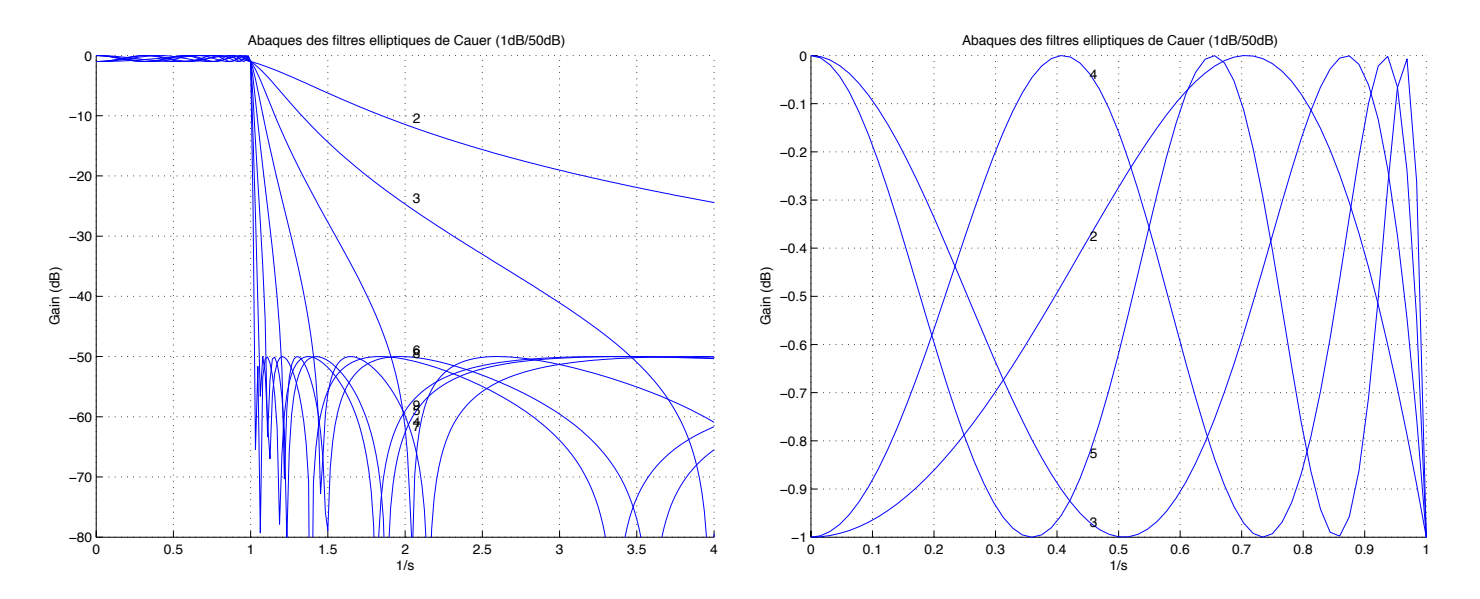

Fig. A.6: Réponse en fréquence des filtres elliptiques de Cauer à 1dB d'ondulation en bande passante et 50dB d'atténuation en bande atténuée